# 情報論理工学 研究室

#### 第5回: 局面・駒石・手の表現

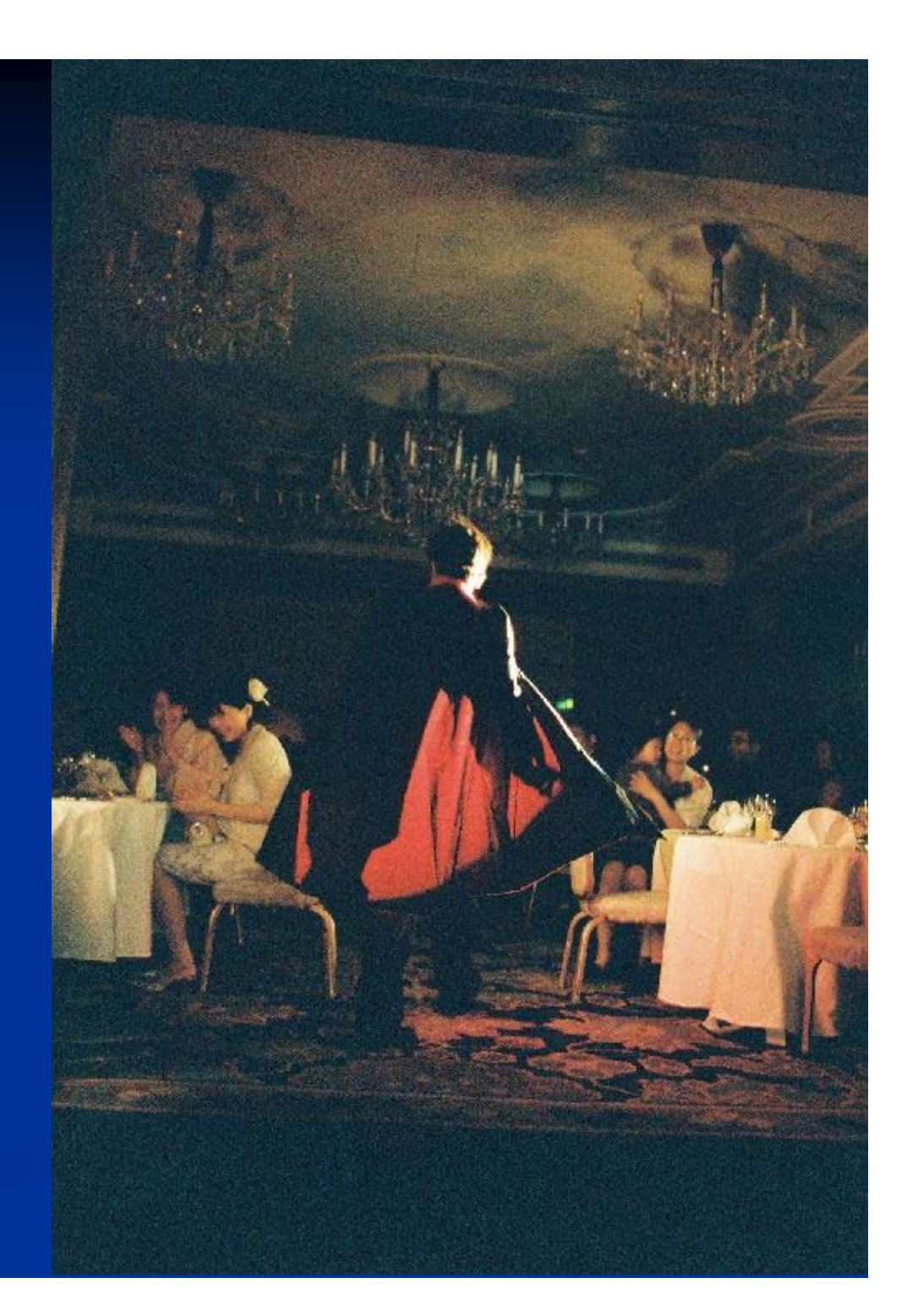

#### ゲーム**AI**の作成

■ ゲームAI作成には何が必要か? ■ルール通りに指せる・打てる ■ 合法手の中で強い手を選べる ■ プレイヤーの手が合法手か判定できる ■ 合法手を指した・打った後の局面を生成できる ■ 終了判定ができる ■ 得点計算・勝敗判定ができる

#### ルール通りに指せる・打てる

#### ■ルール通りに指せる・打てる ■ これができないとそもそもゲームにならない ■ 動かせない場所に駒を動かす 打てない場所に石を打つ ■打てない駒・石を打つ ■取れない駒・石を取る ■手番では無いのに動く ■ 手番なのに動かない

:

でもこれだけでも結構難しい

# ゲームプログラムの作成

■ルール通りに動くゲームプログラムの作成 ■ 必要なクラスを決める ■ 各クラスで必要なメソッドを決める

## ゲームに必要なクラス

:

■ どんなクラスが必要か? ■ 局面を表現するクラス ■駒・石を表現するクラス ■ 入出力を行うクラス ■ 手を表現するクラス ■ 手を指した・打った後の局面を生成するクラス ■盤面の評価値を計算するクラス ■ 勝敗判定を行うクラス ■様々な定義を行うクラス

# 駒・石を表現するクラス

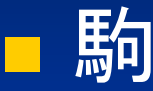

- 駒の種類 ■誰の駒か ■ 駒の位置
- 駒の移動範囲

# コラム:「駒」と「石」

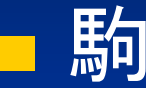

■ 盤上を動かす

「指す」

■ 将棋、チェス、チェッカー、バックギャモン ※「駒」なのに「打つ」こともある将棋は実は特殊な例

#### ■ 石

■盤上に置く

「打つ」

■囲碁、リバーシ、連珠、三目並べのOと×

## コラム:「駒」と「石」 リバーシは「石」を使うが …

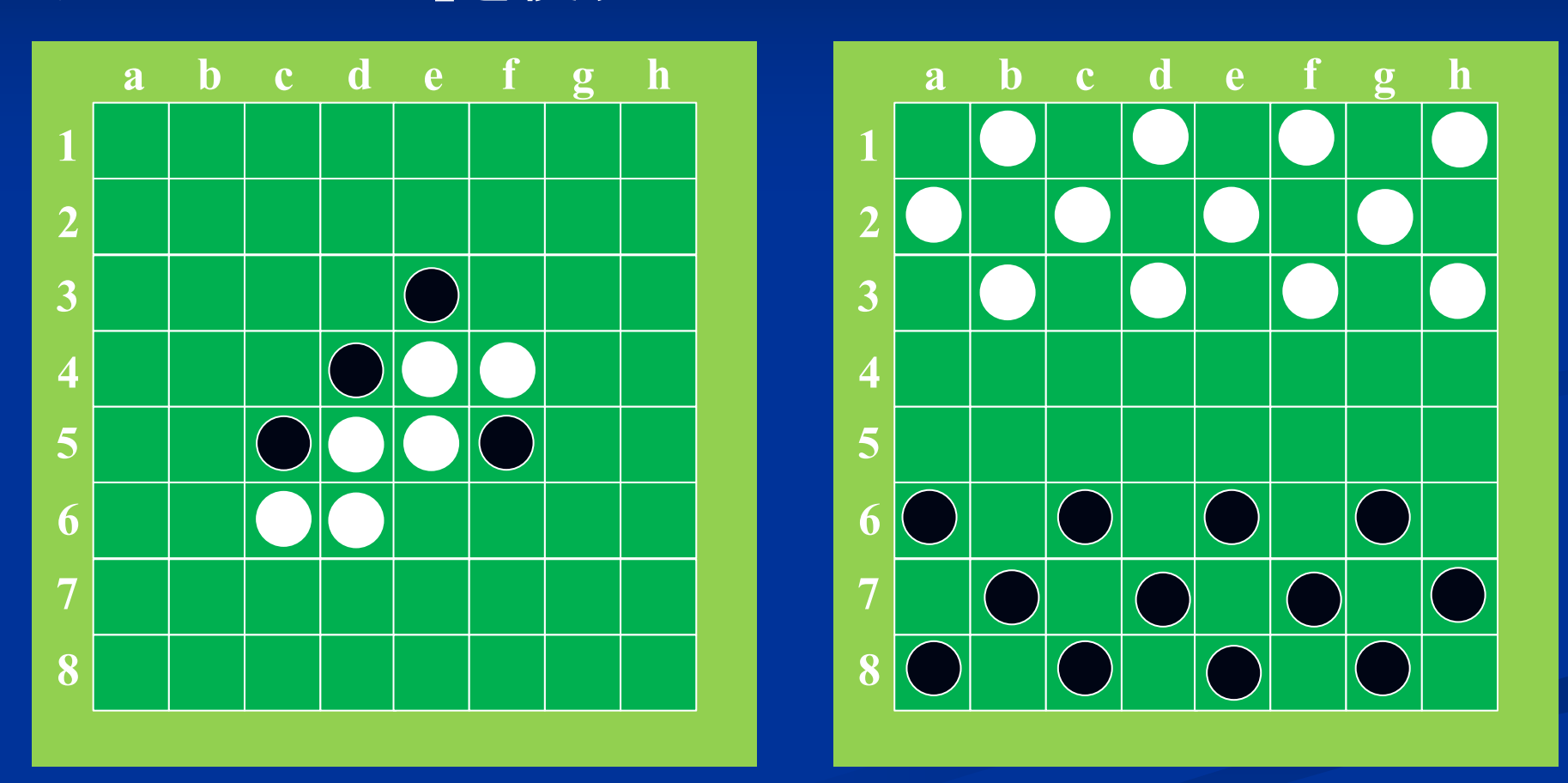

リバーシの道具でチェッカーをやるならそれは「駒」

## 駒・石の表現

■石の表現

■ 通常は打った位置から動かない ■ 多くの場合、種類のみで表せる  $\Rightarrow$  int型のみで充分な場合が多い

■ 駒の表現

■ 駒ごとに動ける範囲が違うことが多い ■ 駒の動ける範囲を表すデータが必要 ⇒ 駒を表すオブジェクト型が必要な場合がある

# 石の表現:リバーシ

}<br>}

■ リバーシの石 ■ 黒か白かのみ

石を表すクラスは作らずに 局面クラスに直接書き込む

int 型で表現 1 : 黒石 -1 : 白石 0 : 空きマス

class Phase { // 局面を表現するクラス int[][] board; :  $\overline{\text{board}} = \overline{\text{new int [8][8];}}$ :

## 駒の表現:将棋

}

■ 将棋の駒 ■ 駒ごとに様々な属性を持つ 駒の種類 ■ どちらの駒か ■ 成駒か生駒か ■ 盤上の駒か持ち駒か ■ 成れる駒か class Phase { :

```
Piece<sup>[][]</sup> board;
board = new Piece [9][9];
```
:

#### オブジェクトで表現

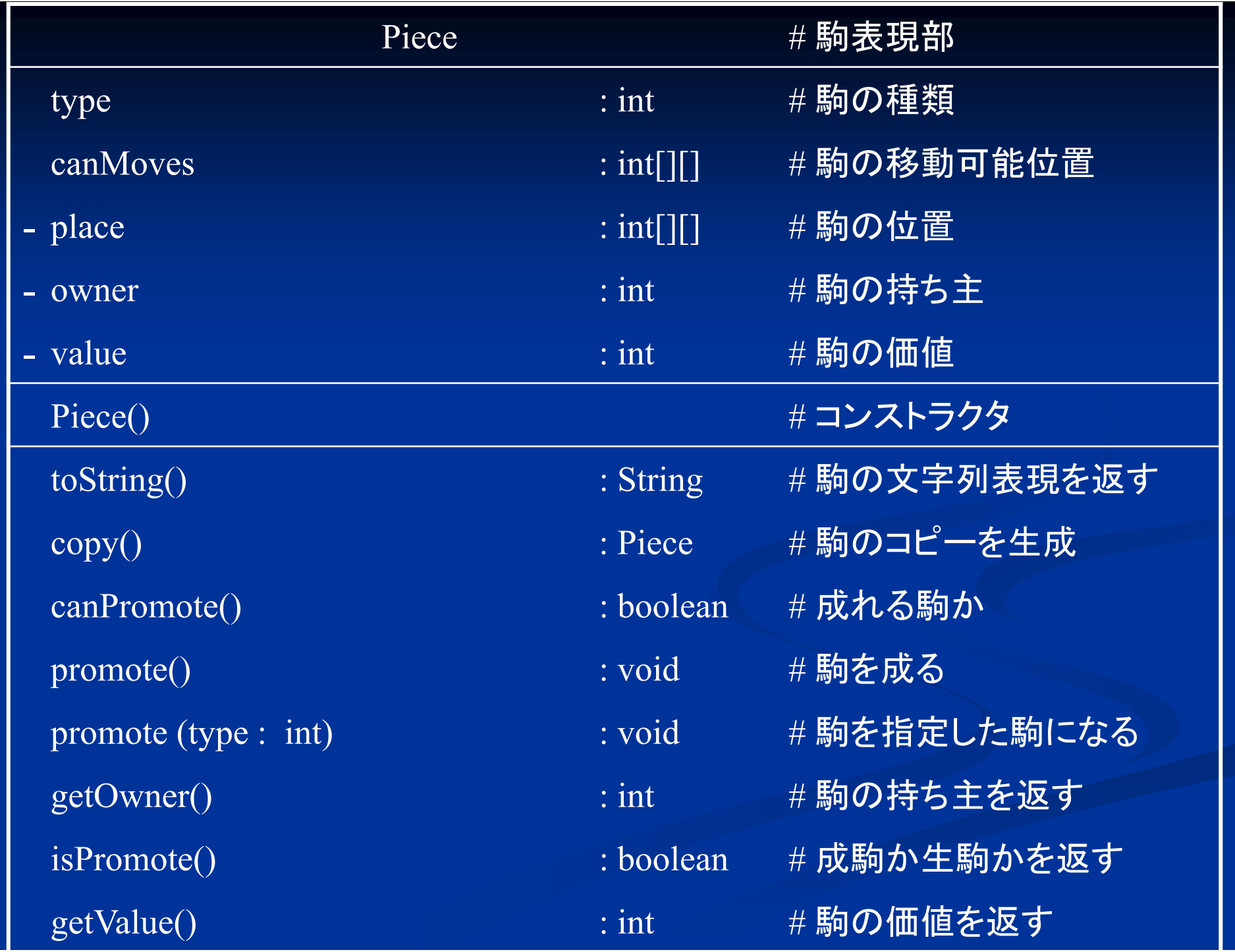

# 駒表現の例:将棋

```
Class Piece {
 int type ; // 駒の種類
 /*駒の種類、
  先手駒か後手駒のどちらであるか、
  生成か成駒のどちらであるか、等を表す
 */static int[][] canMoves; // 各駒が動ける方向
 /*駒の種類ごとに、その駒が動ける方向を表す
  その方向へ
1マスのみ動けるのか、いくらでも動けるのかも区別する
 */}<br>}
```
## 駒表現の例 **:** 将棋

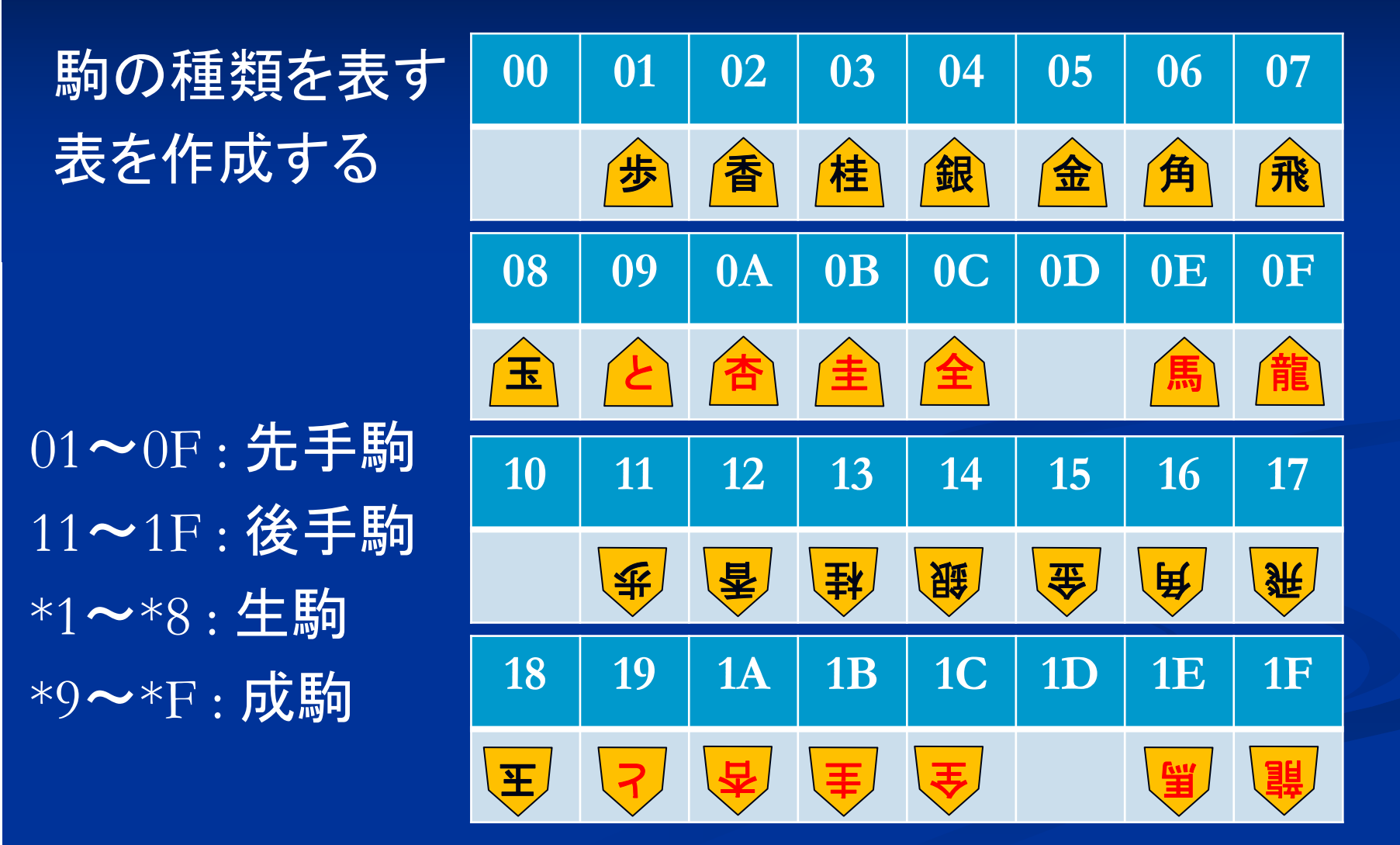

# 駒表現の例 **:** 将棋

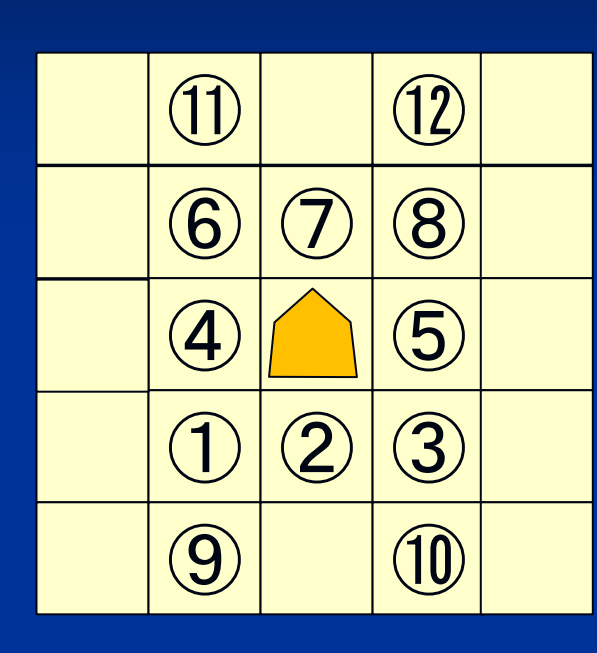

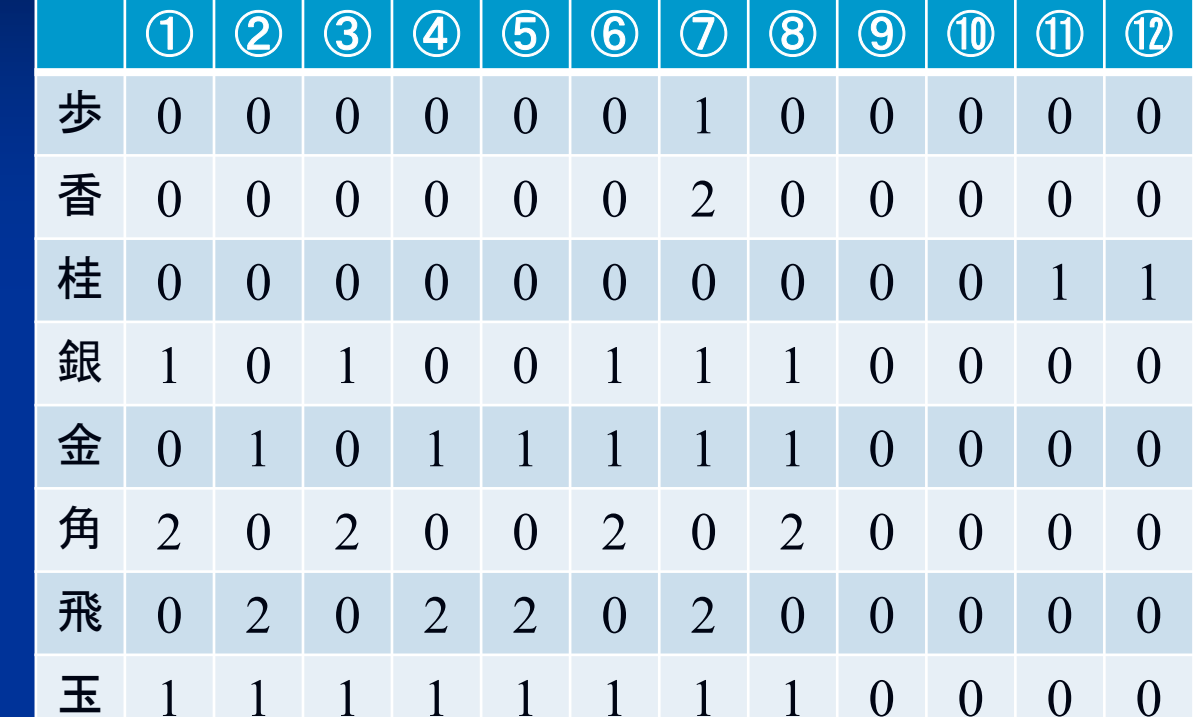

各駒の動ける方向を定義する :その方向へは動けない :その方向へ1マス動ける :その方向へいくらでも動ける

## 駒表現の例 **:** 将棋

}

}<br>}

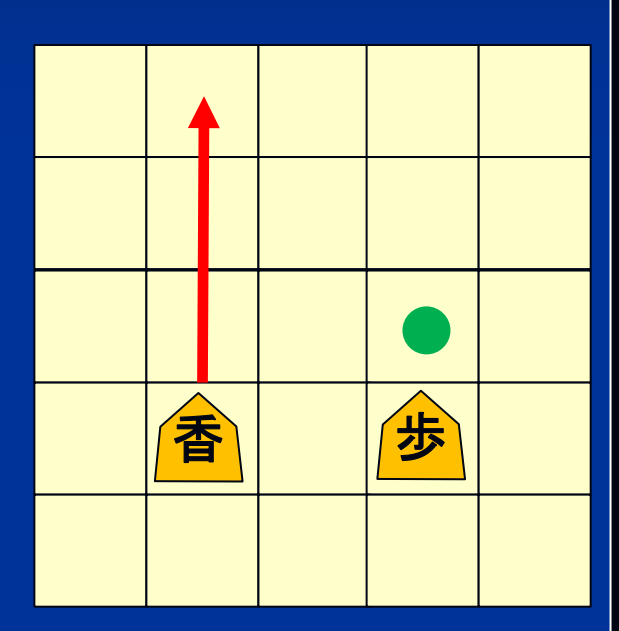

 $\mathrm{if}\; ($ 移動可能 $[\bar{\mathfrak{m}}]$  == 1)  $\{$ if  $(\mathbb{B}[x][y-1] == \mathbb{E})$ (x,y-1) へ移動可 else if (盤[x][y-1] == 敵駒)  $(x,y-1)$ へ駒を取って移動可  $\}$  else if  $($ 移動可能[前] == 2)  $\{$  $\rm{for}$  (v=y-1; 盤 $\rm{[x][v]} \rm{=}\rm{=}\ddot{\bf{2}};$  --v))  $\rm{\{}$ (x,v)へ移動可

 $\mathrm{if}\,\,(\mathrm{\mathbb{H}[\mathrm{x}][v]}\mathrm{==}\mathrm{\mathbb{M}\,}\mathrm{\mathbb{M}})\,\,\{\mathrm{if}\,\,(\mathrm{\mathbb{H}\,}\mathrm{[-v]}\mathrm{==}\mathrm{\mathbb{M}\,}\mathrm{\mathbb{M}})\}.$ (x,v)ヘ駒を取って移動可

# 駒表現の例:チェス

#### ポーンの移動

- 1. 前方のマスが空 いていれば 1マス進める
- $2.$  斜め前に敵駒が あればその駒と 取って進める

3. 初期位置から移 動していないポー ンは 2マス進める

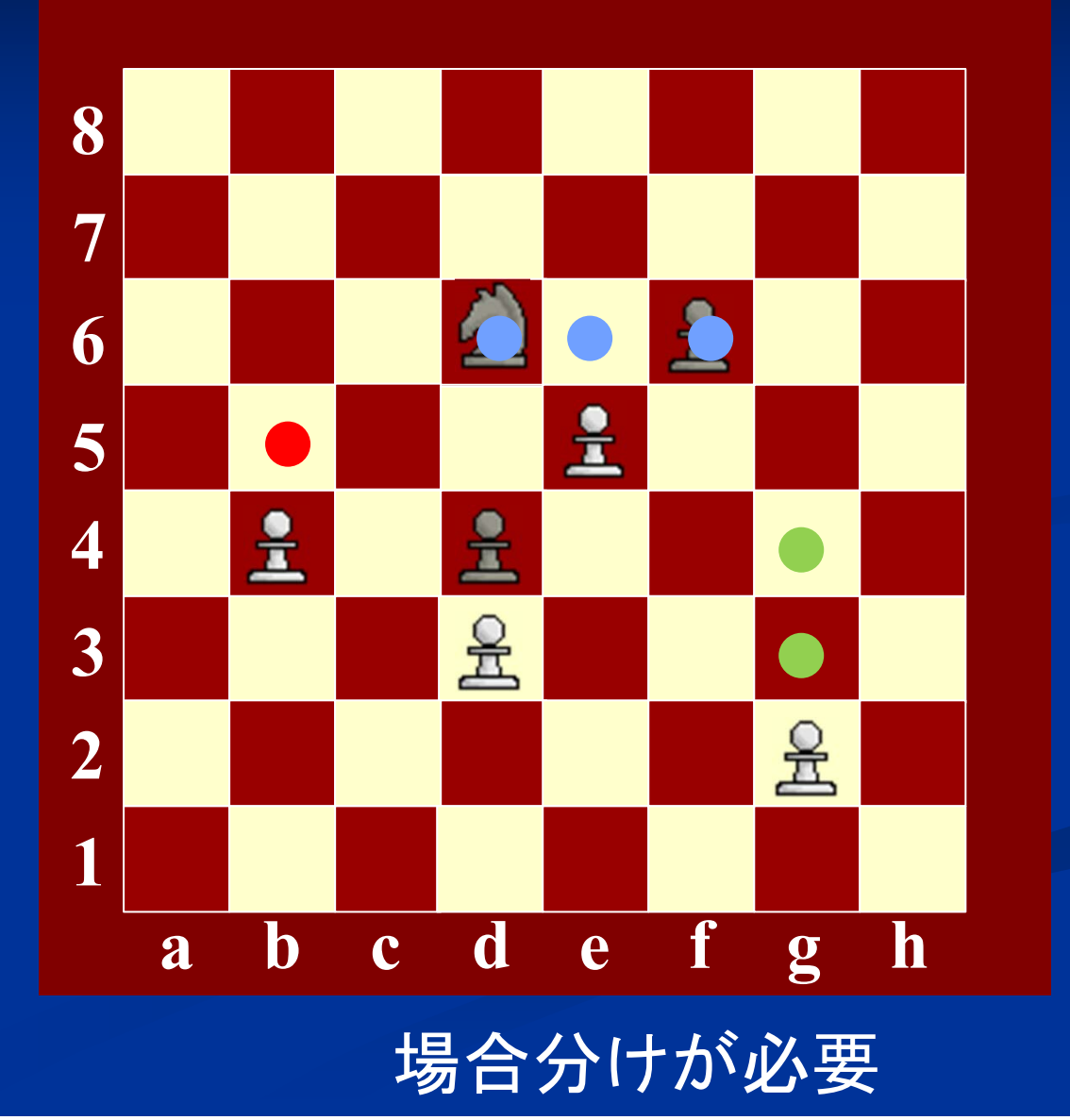

#### 駒表現の例 **:** チェス

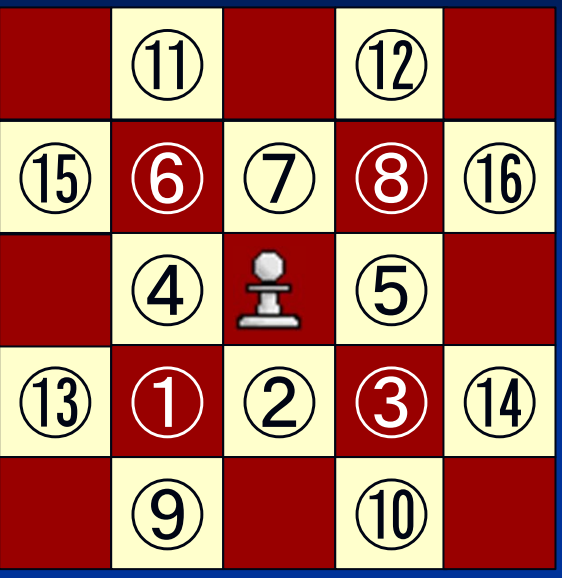

0:その方向へは動けない 1:その方向へ1マス動ける 2:その方向へいくらでも動ける 3: 敵駒が無い場合のみ1マス動ける さらに初期位置にいる場合のみ2マス動ける 4: 敵駒がある場合のみ1マス動ける

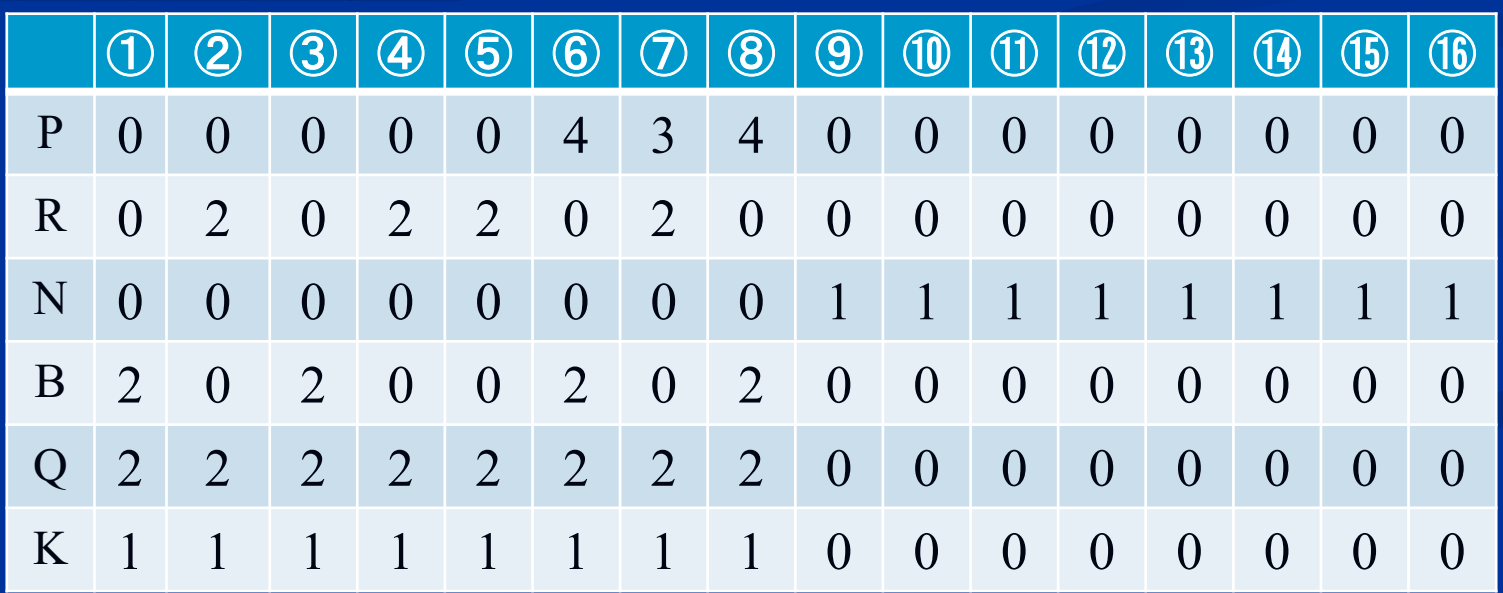

# 駒の文字列表現を返すメソッド

}<br>}

F ■ toString()メソッド ■ 駒の文字列表現を返す String toString() { switch (type) { case 01 : return " 歩"; case 02 : return " 香"; case 03 : return " 桂";

:

case 11 : return "v歩" case 12 : return "v香"

:

:

default : return "

# 駒が成れるかを返すメソッド

F ■ canPromote() メソッド ■ 駒が成れるかを返す

}<br>}

```
boolean canPromote() {
  switch (type) {
     case 
歩 : case 
香 : case 
桂 : case 
銀 : case 
角 : case 
飛 :
        return true;
     default : 
        return false;
  }
```
# 駒を成るメソッド

#### F ■ promote() メソッド

■ 駒を成る

}

}<br>}

void promote() { if (!canPromote()) error(); // 成れない駒はエラー switch (type) { case 歩 : type = と; break; case 香 : type = 杏; break; case 桂 : type = 圭; break; :

# チェスの昇格

#### ■ 昇格

■ 最前列に到達したポーンはキング以外の任意の駒に成れる

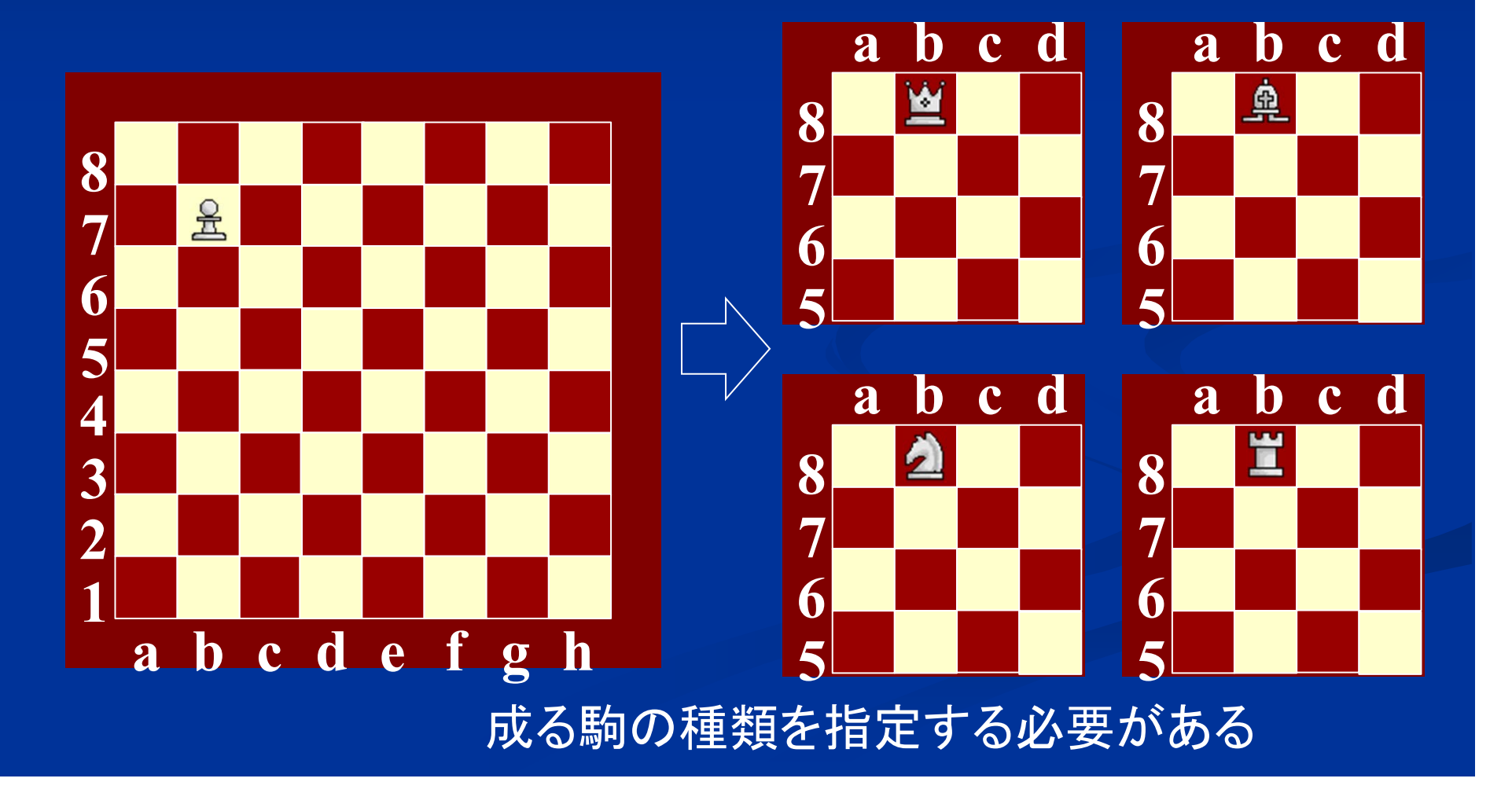

# 駒を成るメソッド

■ promote() メソッド ■ 駒を指定した種類の駒になる

F

}

void promote (int newType) { if (type != PAWN) error(); // 成れるのはポーンだけ  $type = newType;$ 

# 局面を表現するクラス

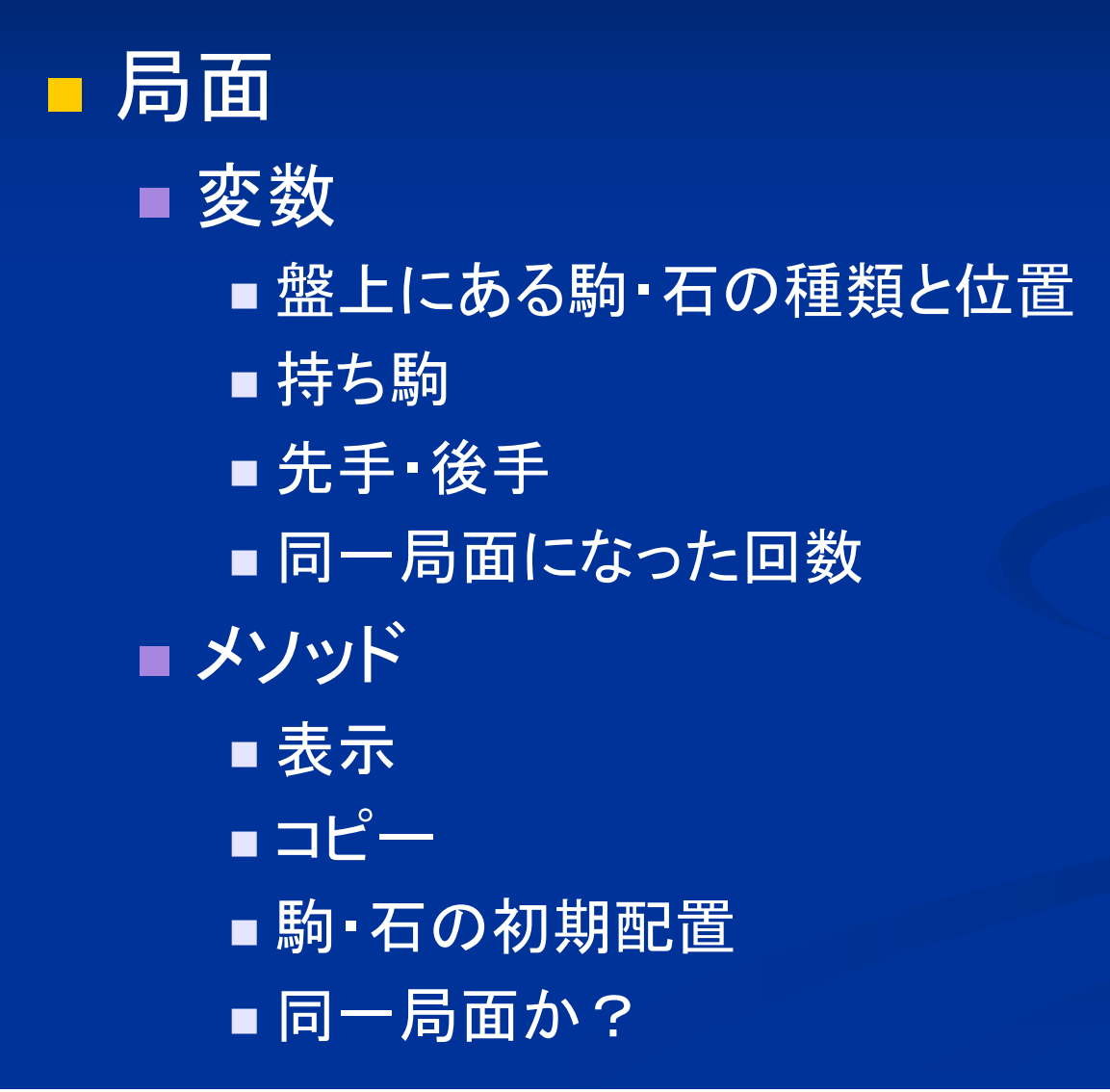

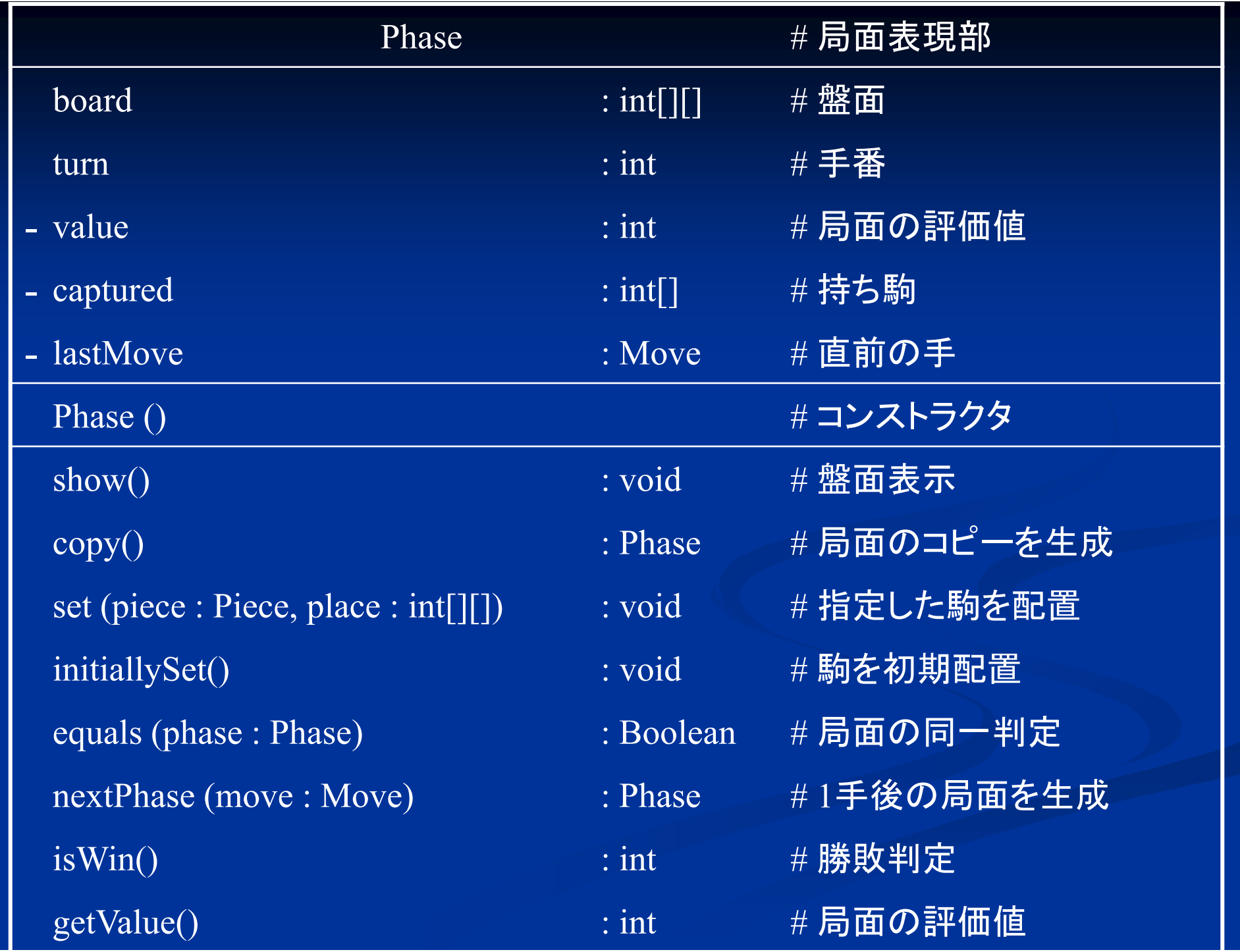

# 盤面の表現

■ 盤面の表現 ■盤面は2次元配列で表現できる

int board $\ln$  = new int[3][3];

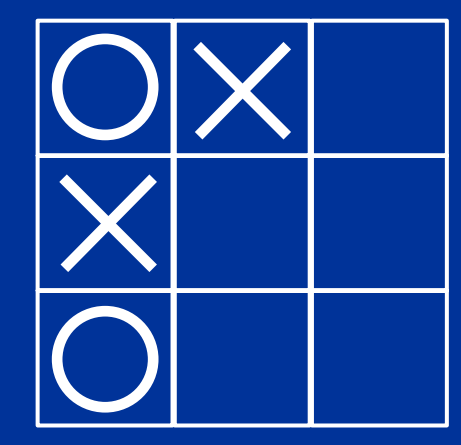

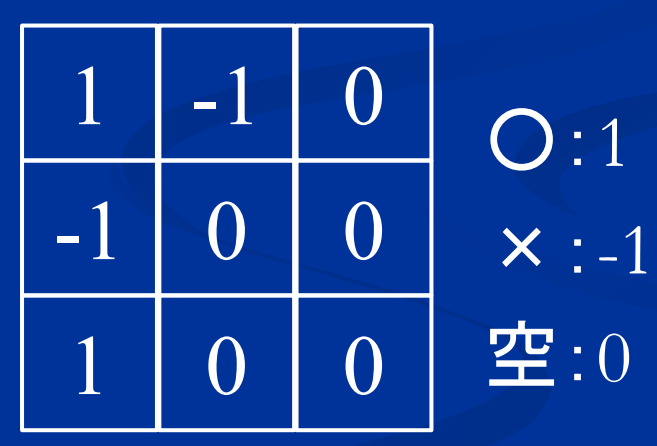

#### 盤面の表現

使用する駒・石が単純なものなら int 型で表現するのが簡単

初期値無し (三目並べ)

int[][] board = new int  $[3][3]$ ;

初期値有り (将棋)

int $[$ ][] board = {{12, 13, 14,...},  $\{00, 17, 00, ...\},$  $\{11, 11, 11, ...\}$ 

将棋の場合 空 $=00$ , 步 $=01,$  香  $=02,$  桂  $=03, ...$ <mark> イーパリ マーパ マーパ ディエング ディング ディエング ディエン インテン ディエム インディング ディエム こうかん エコン ディエム インディング しんしゃ きんじょう こくしゃ エング こくしゃ エング しんしゃ しんしゃ しんしゃ こうしゃ しんしゃ エンジン こうしゃ インス こうしゃ しんしゃ しんしゃ しんしゃ しんしゃ しんしゃ しんしゃ</mark>

三目並べの場合

空=0,  $Q=1$ ,  $x=1$ 

#### 盤面の表現

複雑な駒・石を使用する場合は 駒を表すオブジェクト型の配列にする

:

駒[][] 盤 = new 駒 [9][9];

<u>駒[][]</u> 盤 = {{new 駒(香), new 駒(桂), new 駒(銀), ... {null,  $new \, \text{fm}(\text{R})$ , null, {new 駒(歩), new 駒(歩), new 駒(歩), …

## 盤面表現の例 **:**リバーシ

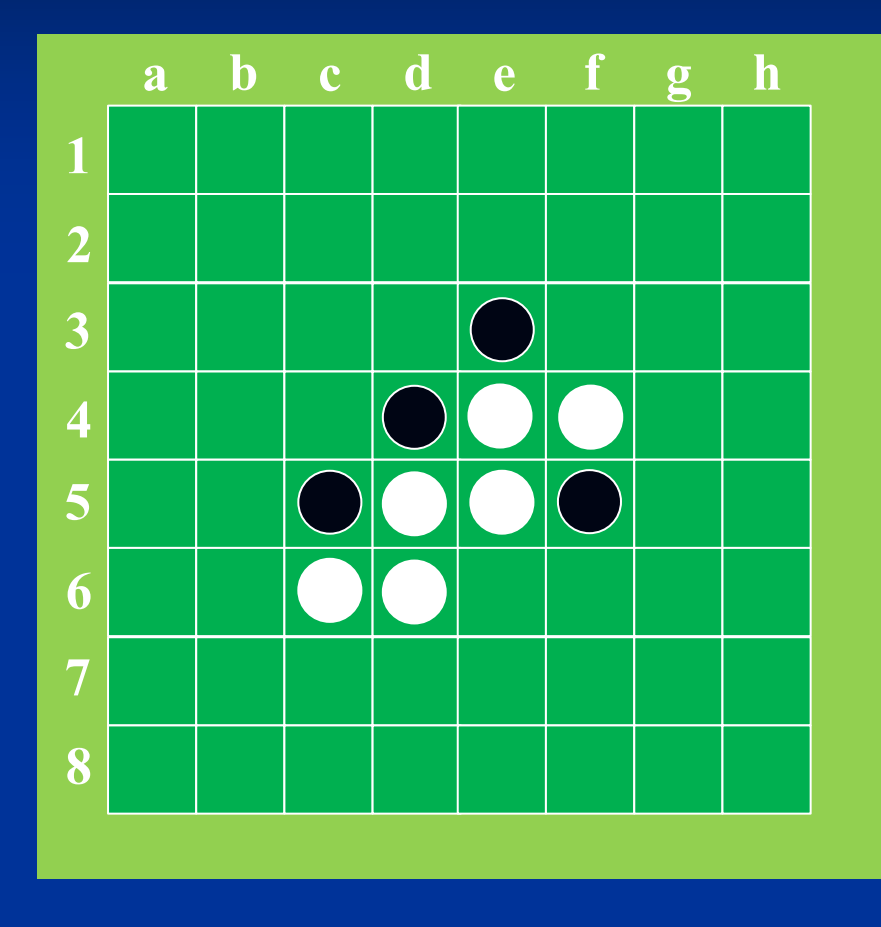

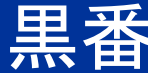

board  $[$ [ $]$ ] = {  $\{0, 0, 0, 0, 0, 0, 0, 0\},$  $\{0, 0, 0, 0, 0, 0, 0, 0\},$  $\{0, 0, 0, 0, 1, 0, 0, 0\},\$  $\{0, 0, 0, 1, -1, -1, 0, 0\},\$  $\{0, 0, 1, -1, -1, 1, 0, 0\},\$  $\{0, 0, 0, 0, 0, 0, 0, 0\},$ };

turn  $= 1$ ;

#### 盤面表現の例 **:**リバーシ board  $[$   $\vert\vert\vert$  = { 多くのゲームでは盤面を一回り大きくして 周囲を「壁」にしておくと便利

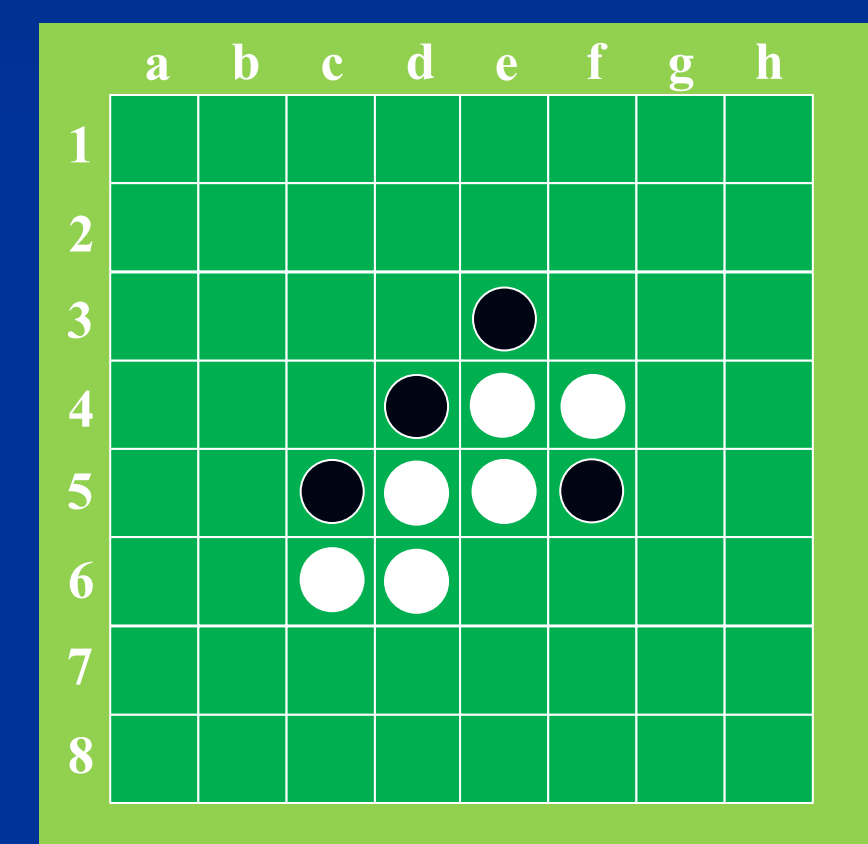

{∞,∞,∞,∞,∞,∞,∞,∞,∞,∞},  $\{\infty, 0, 0, 0, 0, 0, 0, 0, 0, \infty\},\$  $\{\infty, 0, 0, 0, 0, 0, 0, 0, 0, \infty\},\$  $\{\infty, 0, 0, 0, 0, 1, 0, 0, 0, \infty\},\$  $\{\infty, 0, 0, 0, 1, -1, -1, 0, 0, \infty\},\$  $\{\infty, 0, 0, 1, -1, -1, 1, 0, 0, \infty\},\$  $\{\infty, 0, 0, 0, 0, 0, 0, 0, 0, \infty\},\$ {∞,∞,∞,∞,∞,∞,∞,∞,∞,∞},

};

#### 盤面表現の例·リバージ

}

}

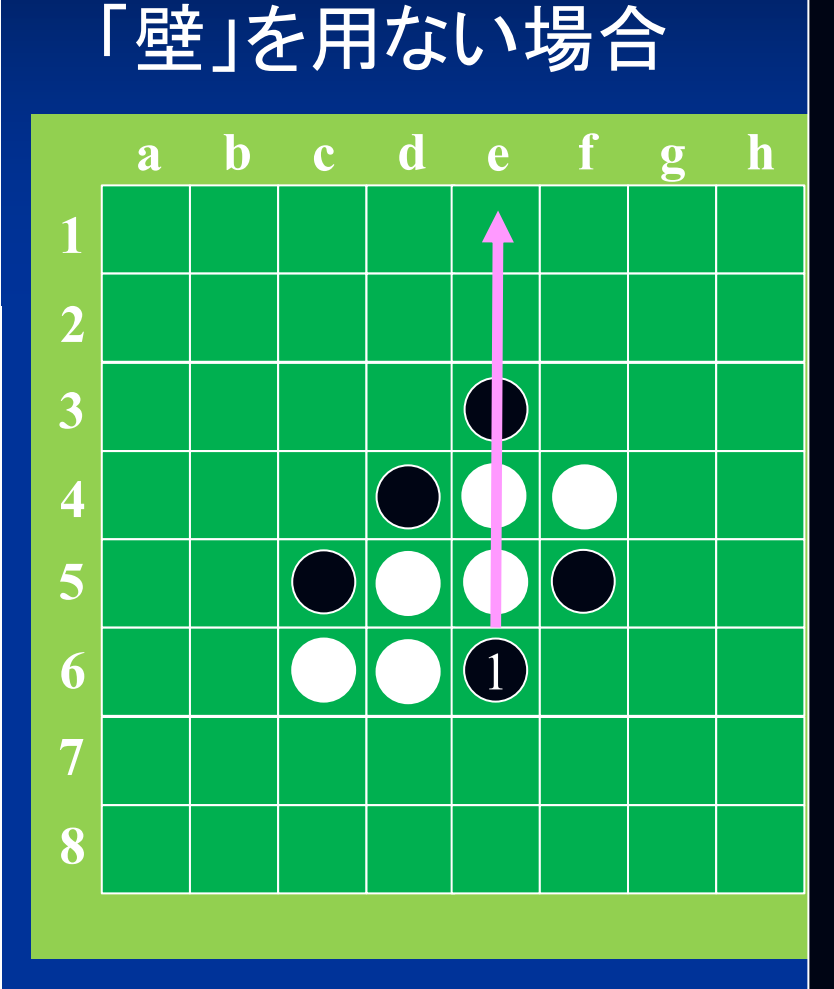

if ( 盤[x][y-1]== 白) { /\* 上方向に白石が続く限り探索 \*/ for (v=y-1; v $\geqq$ 0; --v)) { if (盤[x][y]  $\neq \biguplus$ ) break; }

if (v<0) { /\* 盤外の場合 \*/ 上方向の石はひっくり返せない } else if (盤[x][v]==黒) { 間の石をひっくり返す } else { /\* 空マスの場合 \*/ 上方向の石はひっくり返せない

# 盤面表現の例:リバー<sup><sup>盤外</sup></sup>

}

#### 「壁」を用いる場合

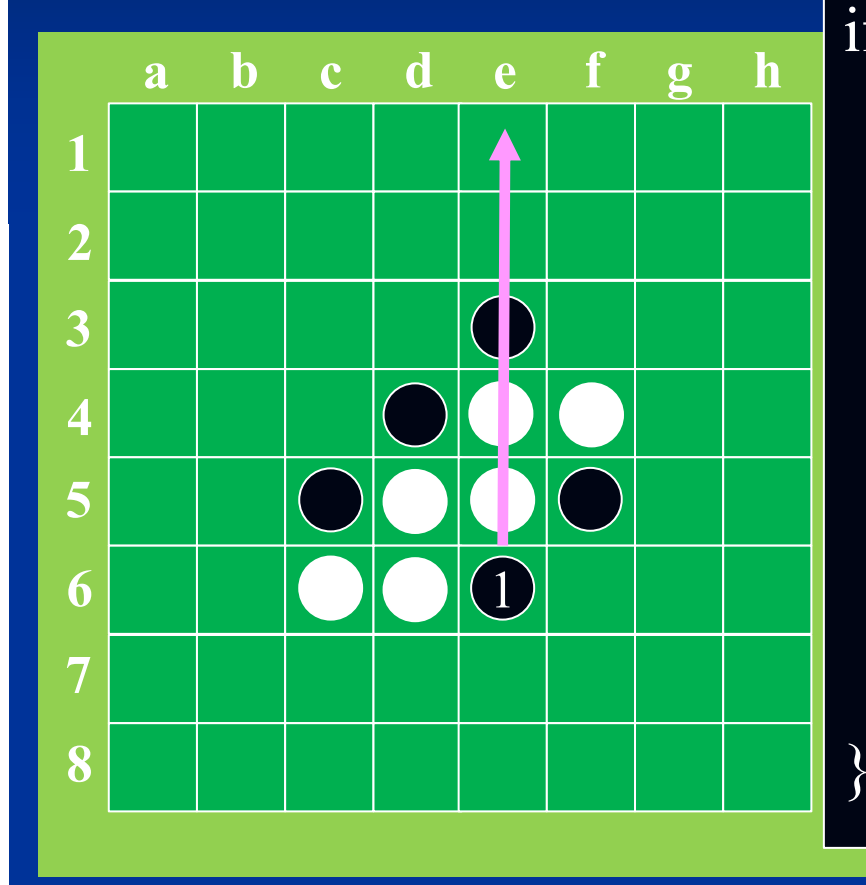

if (盤[x][y-1]==白) { /\* 上方向に白石が続く限 / 探索 \*/ for (v=y-1; 盤[x][v]== 白; --v)); if (盤[x][v]==黒) { 間の石をひっくり返す } else { /\* 空マスまた壁の場合 \*/ 上方向の石はひっくり返せない

盤外に出たかの

判定が不要

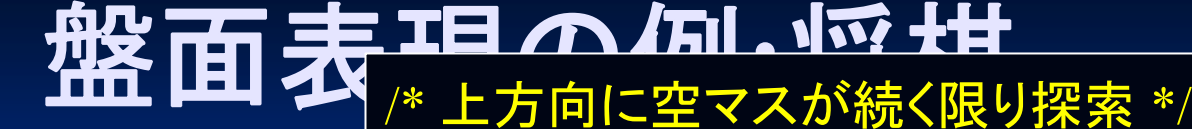

}

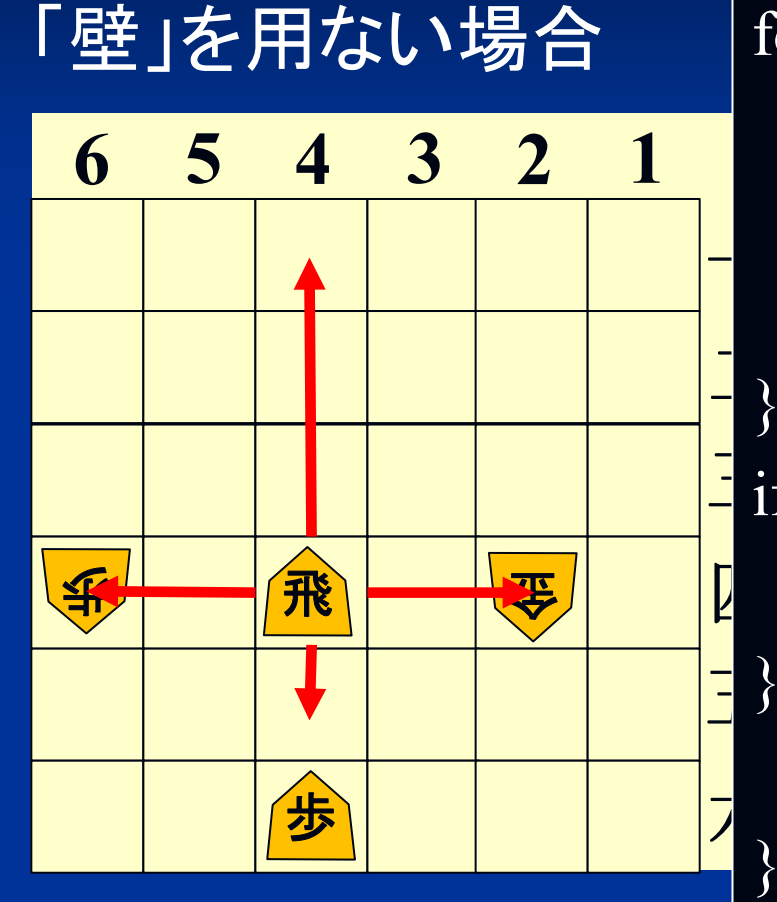

<mark>-</mark> } else if (盤[x][v]==敵駒) { for (v=y-1; v $\geqq$ 0; --v)) {  $\operatorname{if}\left(\operatorname{\acute{e}k}[x][y]\right)\rightleftharpoons \operatorname{\mathbf{\dot{H}}}\nolimits({\mathbf{\mathcal{Z}}}^{\prime})$ (x,v)へ移動する手を合法手に加える else break; /\* 自駒か敵駒がある場合 \*/ } if (v<0)  $\{$ 壁に到達した  $\overline{f(x,v)}$ の駒を取る手を合法手に加える } else { /\* 自駒の場合 \*/ (x,v)へは移動できない

## 盤面表現の例 **:**将棋

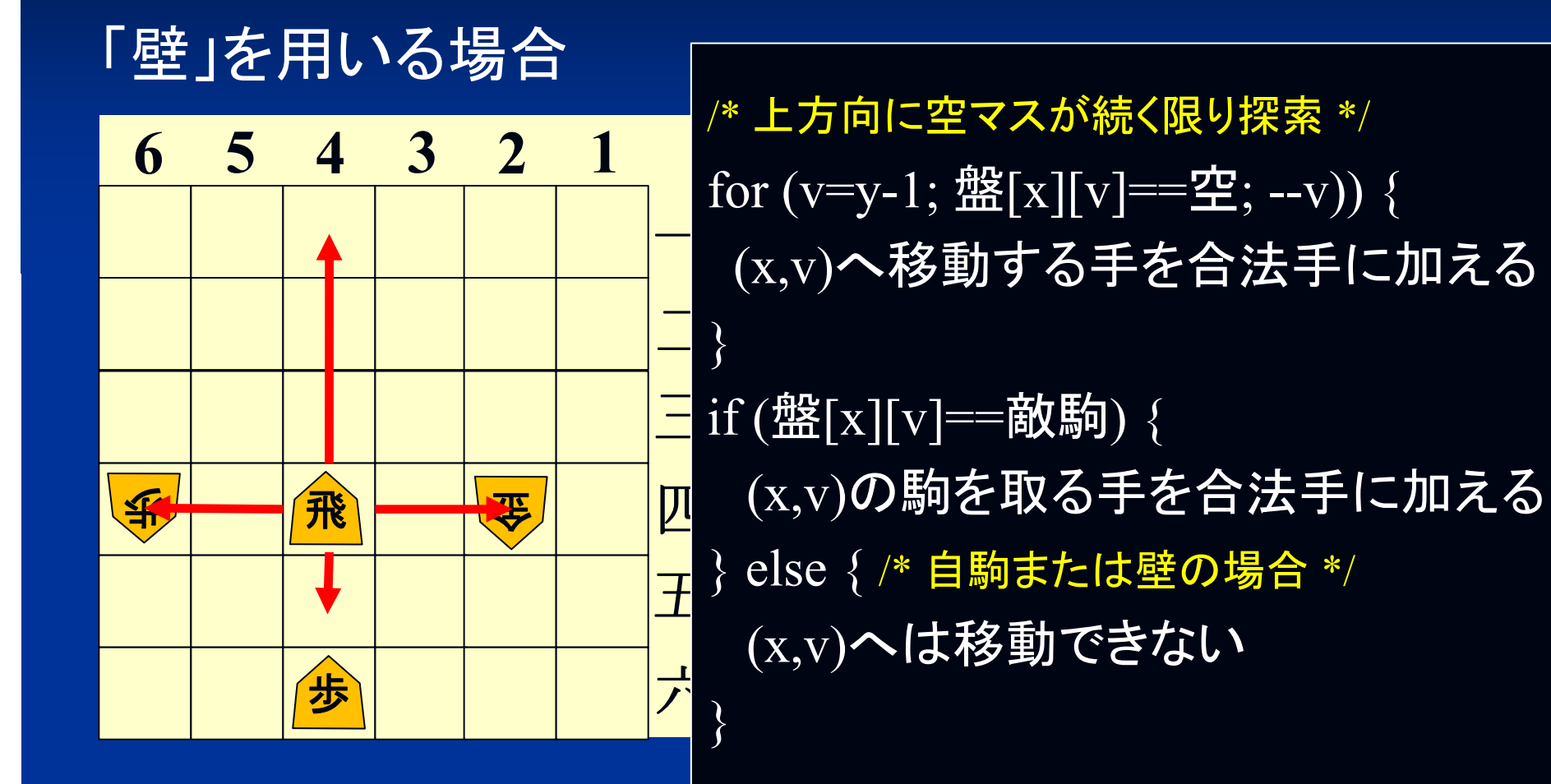

# 盤面表現の例:チェス

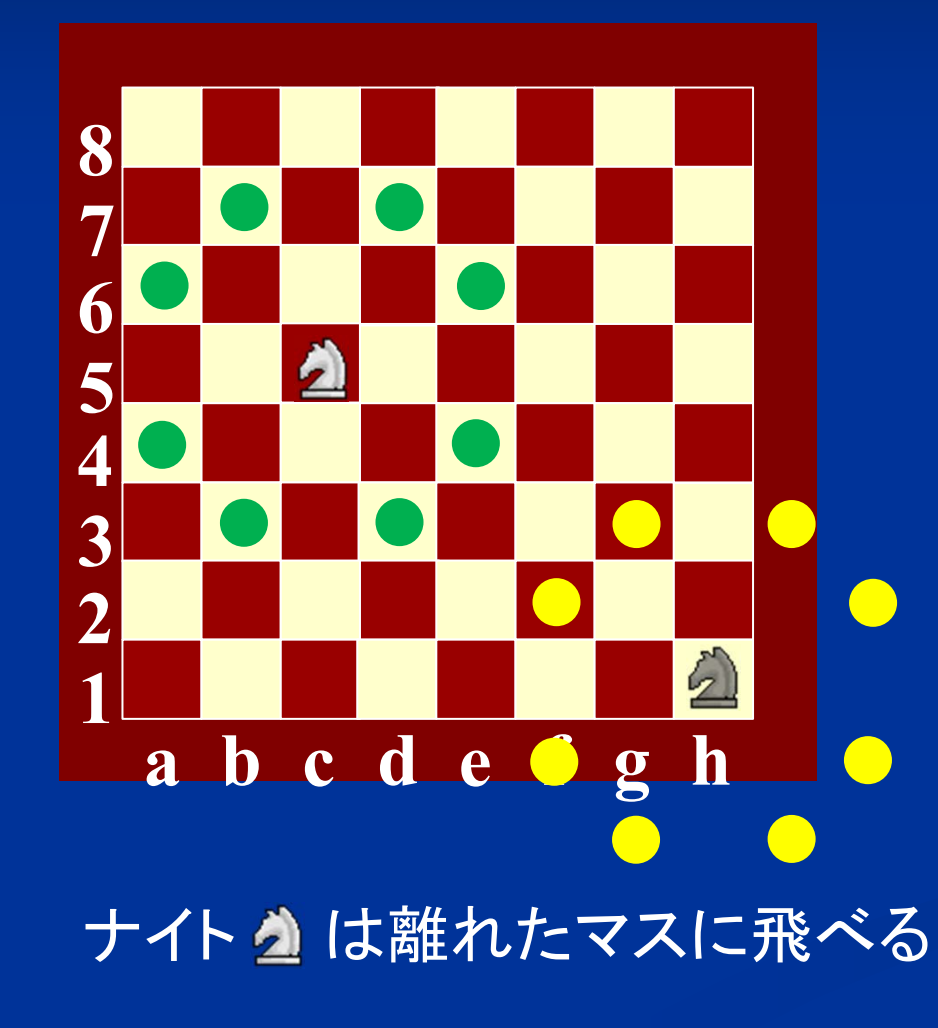

{{∞,∞,∞,∞,∞,∞,∞,∞,∞,∞,∞,∞}, {∞,∞,∞,∞,∞,∞,∞,∞,∞,∞,∞,∞},  $\{\infty, \infty, 0, 0, 0, 0, 0, 0, 0, 0, \infty, \infty\},\$  $\{\infty, \infty, 0, 0, 0, 0, 0, 0, 0, 0, \infty, \infty\},\$  $\{\infty, \infty, 0, 0, 0, 0, 0, 0, 0, 0, \infty, \infty\},\$  $\{\infty, \infty, 0, 0, 3, 0, 0, 0, 0, 0, \infty, \infty\},\$  $\{\infty, \infty, 0, 0, 0, 0, 0, 0, 0, 0, \infty, \infty\},\$  $\{\infty, \infty, 0, 0, 0, 0, 0, 0, 0, 0, \infty, \infty\},\$  $\{\infty, \infty, 0, 0, 0, 0, 0, 0, 0, 0, \infty, \infty\},\$  $\{\infty, \infty, 0, 0, 0, 0, 0, 0, 0, -3, \infty, \infty\},\$ {∞,∞,∞,∞,∞,∞,∞,∞,∞,∞,∞,∞}, {∞,∞,∞,∞,∞,∞,∞,∞,∞,∞,∞,∞}} 壁を二重にしておく

# へクスマップの場合の盤面表現

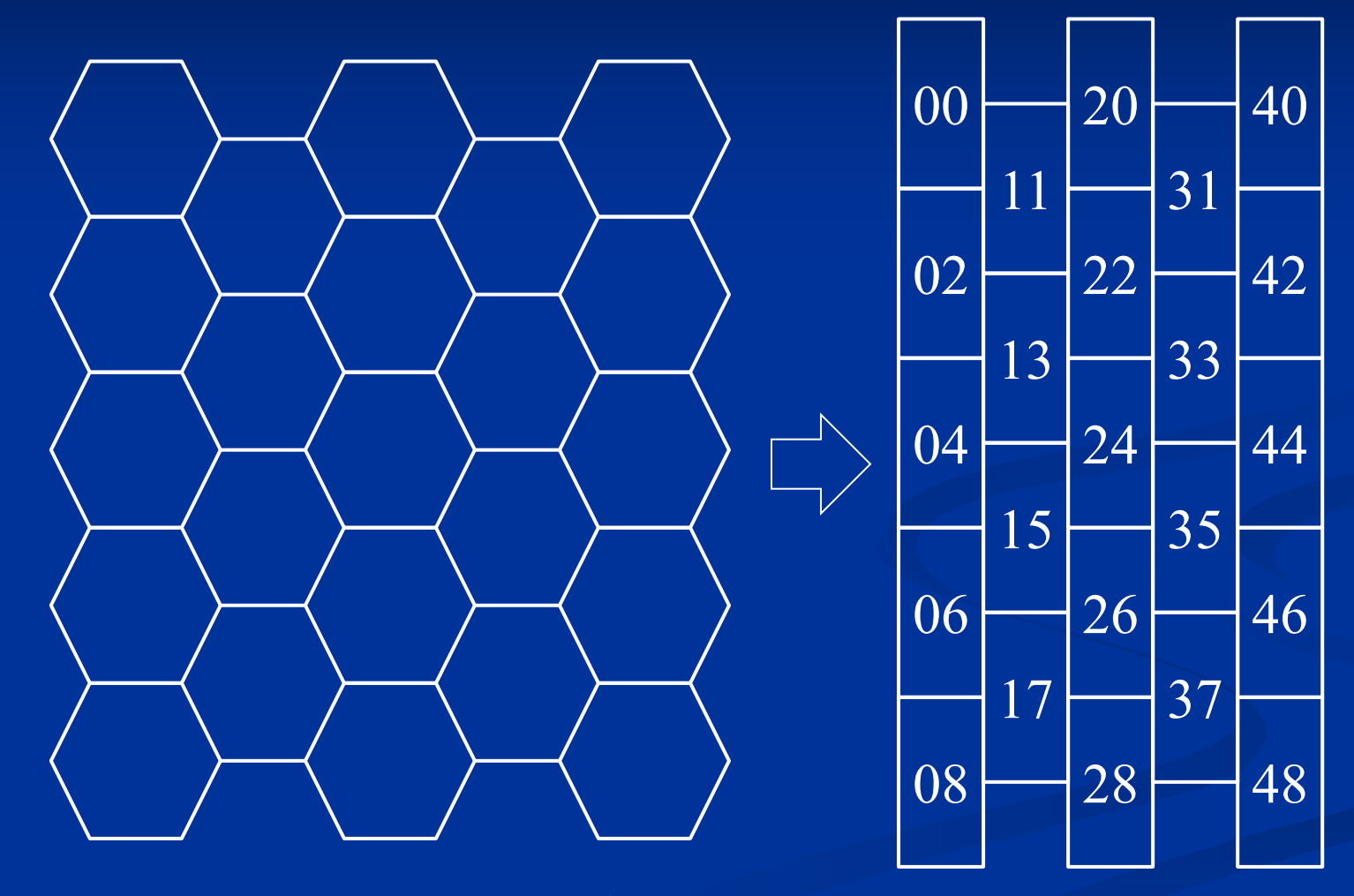

六角形はサイズ1\*2の長方形で表現できる
# 盤面の表現の例:バトルテック

#### バトルテック

- •巨大ロボットの戦闘ゲーム
- •各ロボットの武装・装甲等は ゲーム中に変化

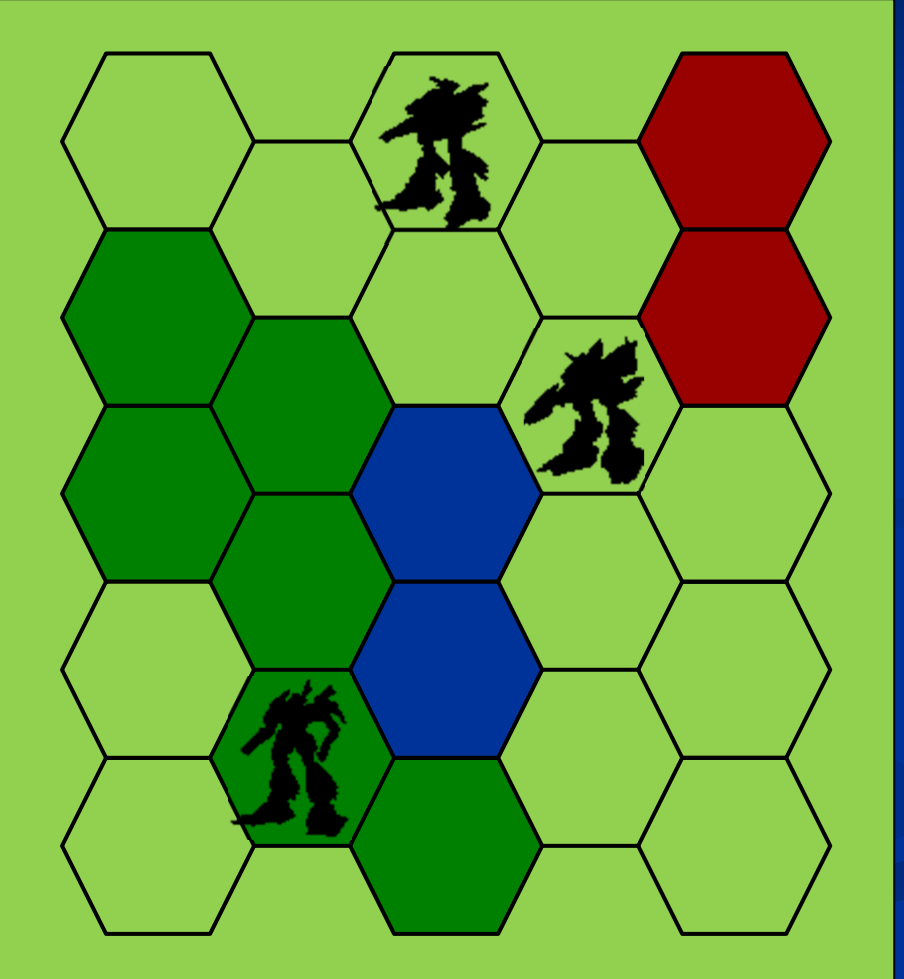

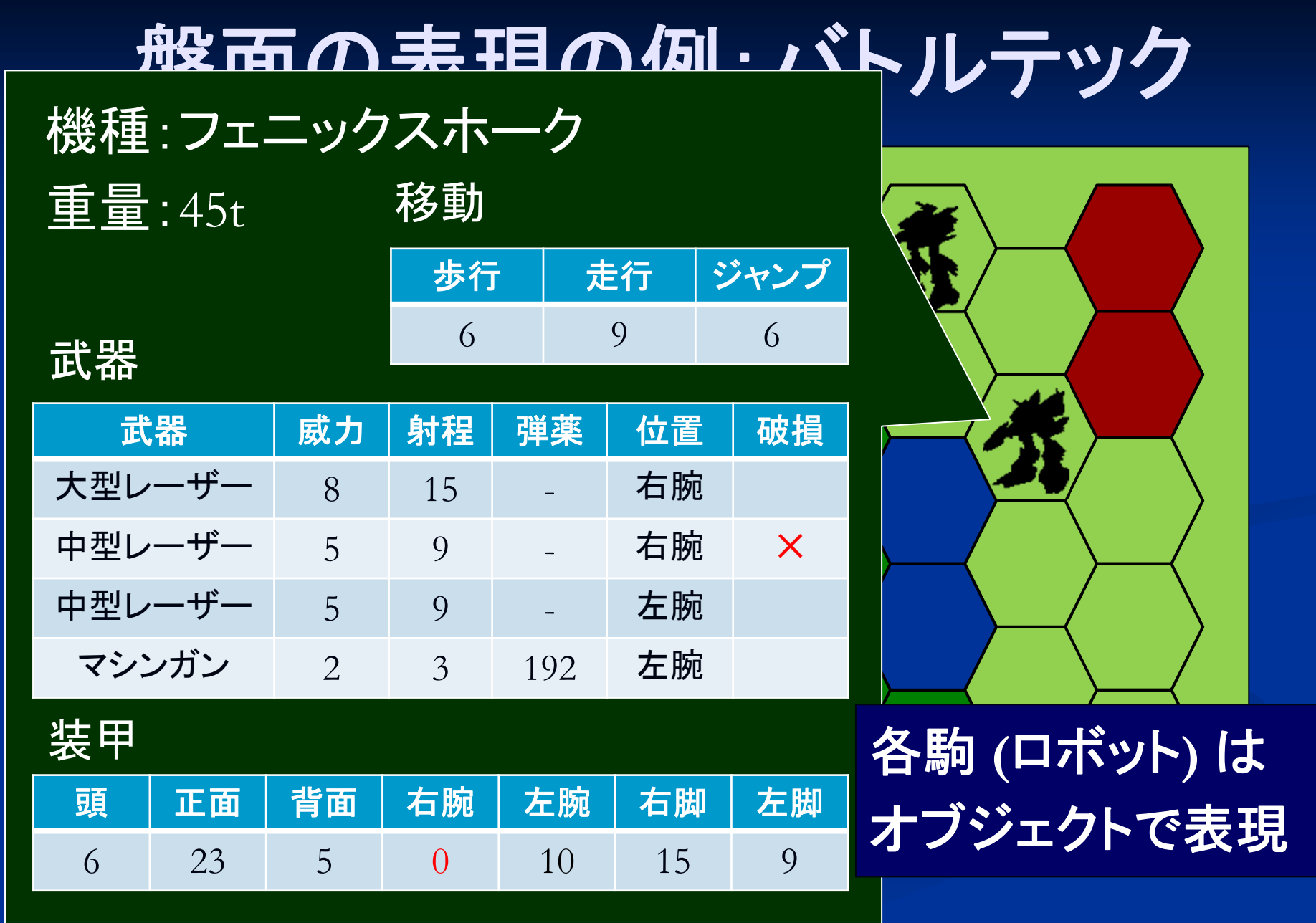

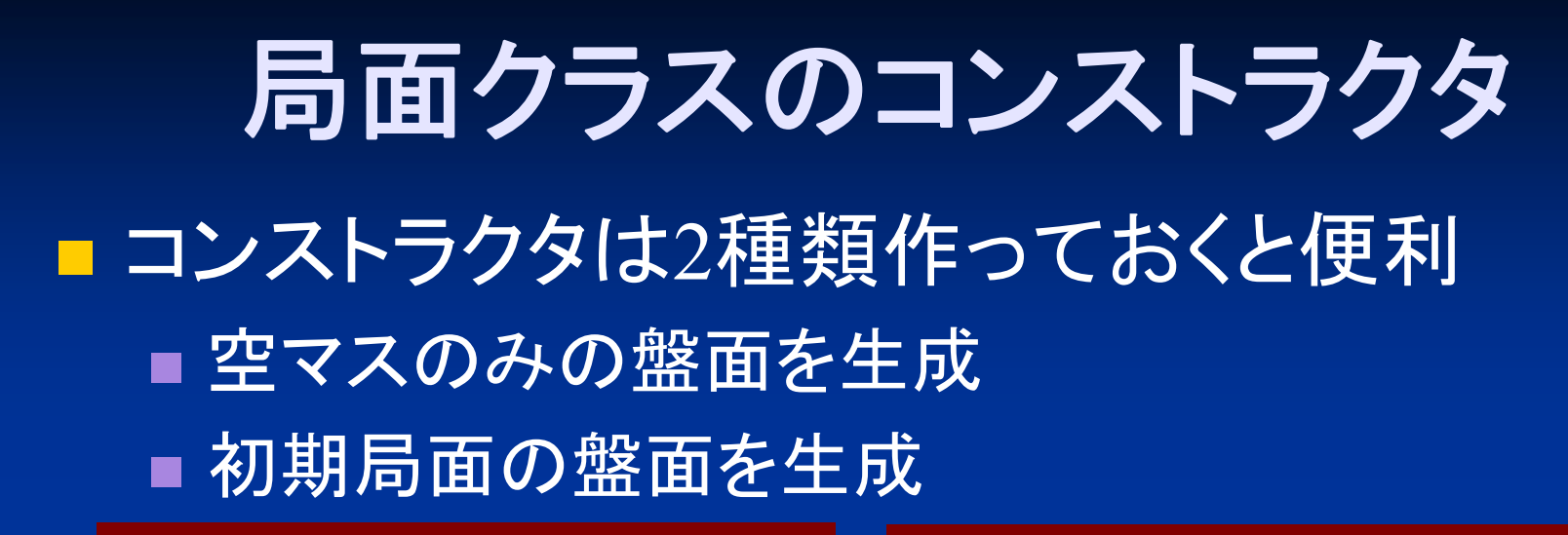

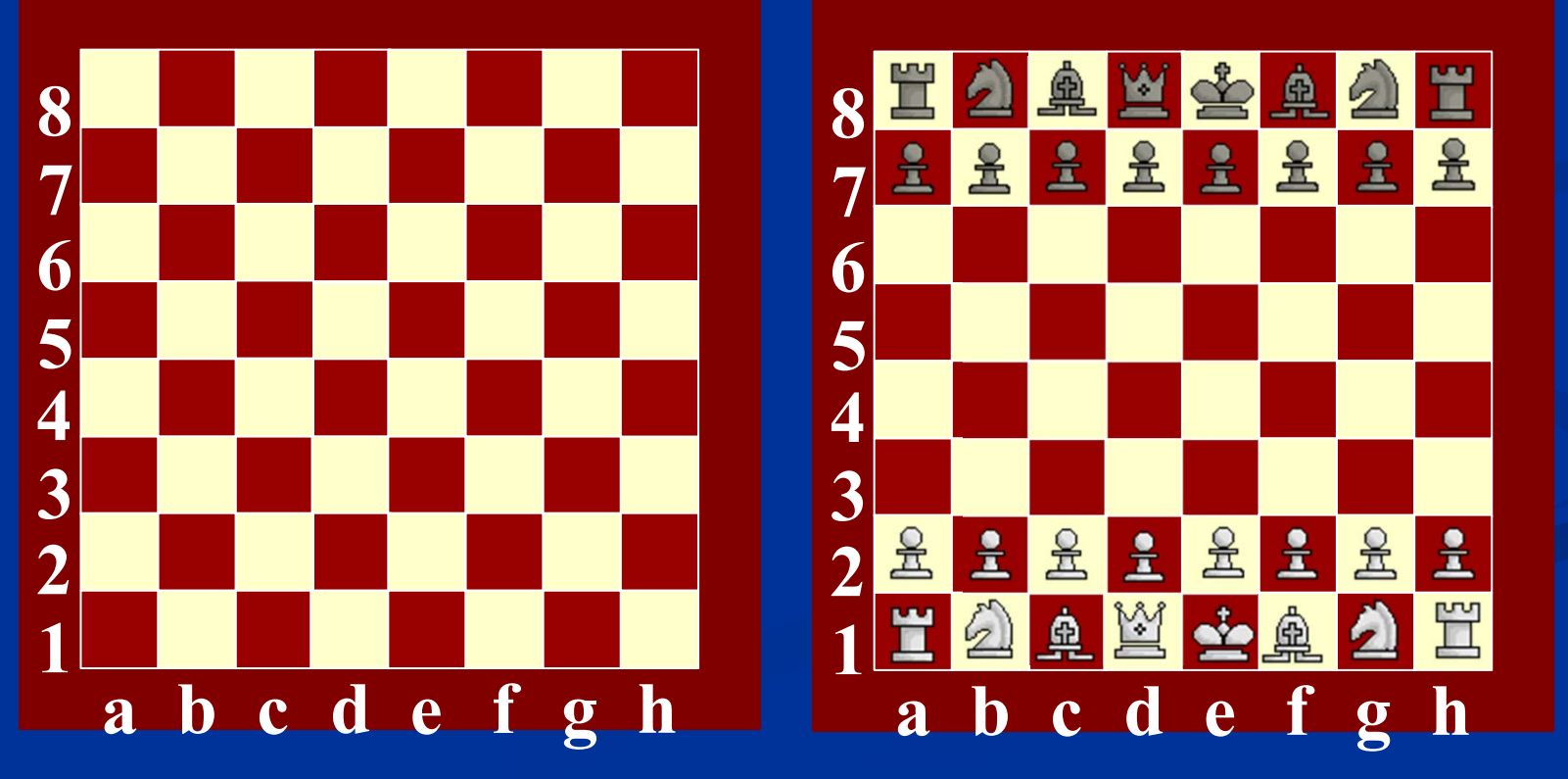

# コンストラクタの例

public class Phase () {

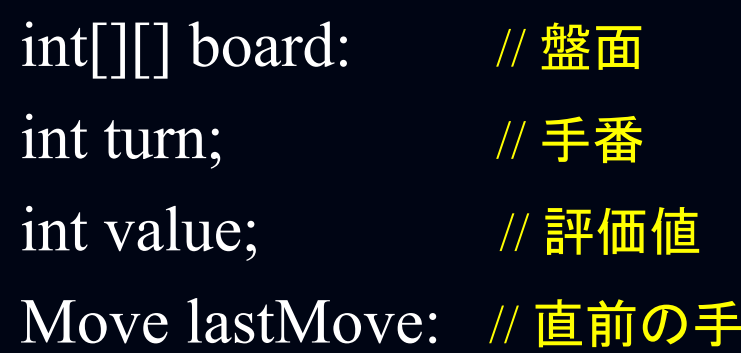

```
Phase() {
```
}

}<br>}

```
board = new int [SIZE][SIZE];for (int[] n : board) for (int m : n) m = EMPTY; // 盤を空白で埋める
turn = \overline{WHITE}; //先手は白番
 \text{value} = 0; \hspace{20pt} \text{\textit{\textbf{}}\textit{\textbf{}} \textit{\textbf{}} \textit{\textbf{lastMove = null; // 直前の手は無し
```
# コンストラクタの例

```
Phase (int setType) {
 switch (setType) {
  case 0 : // 引数が
0なら空白の盤を作成
  board = new int [SIZE][SIZE];for (int[] n : board) for (int m : n) m = 0; // 盤を空白で埋める
  break;
  case 1 : // 引数が
1なら初期配置の盤を作成
  board = \{ \{R, N, B, Q, K, B, N, R \},\{P, P, P, P, P, P, P, P},\{0, 0, 0, 0, 0, 0, 0, 0\},:
```
:

break;

### **1**次元配列での表現

#### 盤面は1次元配列で表現してもいい

int a[X][Y] int  $b[X^*Y]$ 

 $\mathbf 1$ 

-1

1

 $-1$  0

 $0<sup>1</sup>$ 

 $\overline{O}$ 

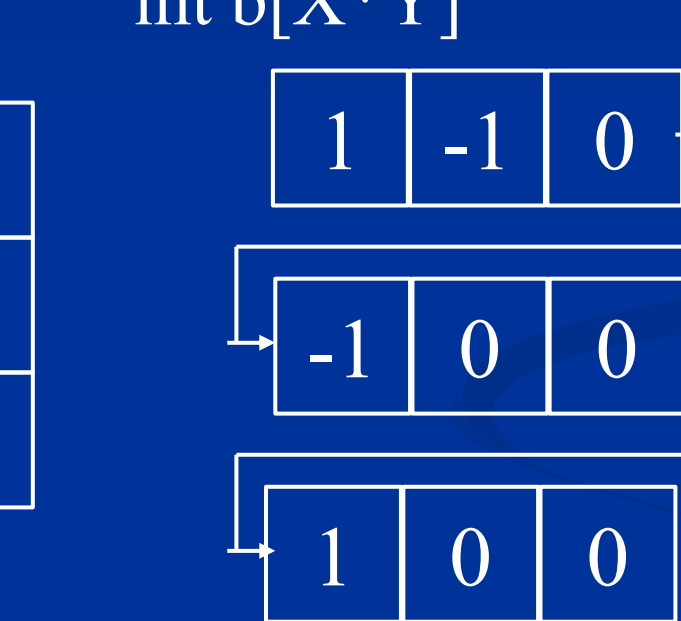

座標 (i, j) は i+jX で表現する 方向 (u,v) も u+vX で表現する  $(1, 2) = 7$  $(-1, +1) = 2$ 

### **1**次元配列での表現

■ 1次元配列を使う利点 ■2次元配列よりも処理が速い ■座標を数値1つで表現できる ■方向も数値1つで表現できる ■ clone()メソッドでコピーできる ■ 1次元配列を使う注意点 ■端の処理に注意が必要 ■座標・方向の対応に注意が必要 ■1次元でもオブジェクト型の配列はclone()では無理

# **1**次元配列での表現の例: **3**目並

 $\mathbf{v}$ 

int a[ $10$ ];

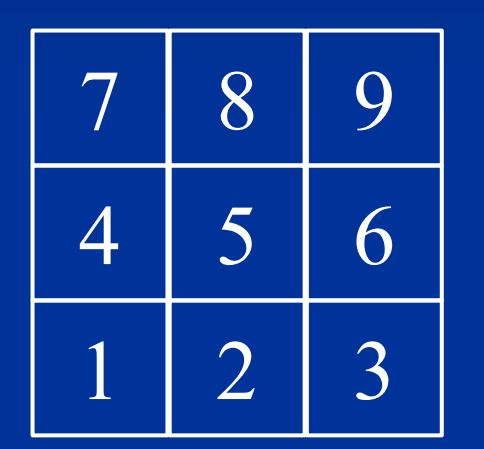

(a[0]は使用しない )

int place; while (true) { // 適切な位置が選択されるまでループ String inputString = keyBoardScanner.next(); try { place = Integer.parseInt (inputString); } catch (NumberFormatException e) { continue; // 整数以外

if (place <1  $\parallel$  9 <place) { continue; // 範囲外 } break;

}

}

座標の入力が 1回ですむ

### 局面の表示

}

}<br>}

F ■show()メソッド ■ 盤面、持ち駒、手 番等を表示する

void show() { for (int i=0;  $i$  < SIZE; ++i)  $\{$ for (int j=0; j< $\overline{\text{SIZE}}$ ; ++j) System.out.print (board[i][j]); System.out.println();

System.out.println (turn);

:

## 局面のコピー

F ■ copy()メソッド ■ 盤面、手番、持ち駒等を全てコピーする (注意)盤面に2次元配列を用いている場合は要素ごとに コピーする必要がある

# 局面のコピー

Phase copy()  $\{$ Phase newPhase  $=$  new Phase(); for (int i=0;  $i$  < SIZE; ++i) for (int j=0;  $j < SLZE$ ; ++j);  $newPhase.board[i][j] = this.board[i][j];$  $newPhase.turn = this.turn;$  $newPhase.value = this.value;$ 要素ごとに

コト

:

return newPhase;

}

# 局面のコピー

盤面が 1次元配列で表現されている場合

Phase copy()  $\{$ Phase newPhase  $=$  new Phase();  $newPhase.board = this.board. clone();$  $newPhase.turn = this.turn;$  $newPhase.value = this.value;$ 

:

return newPhase;

}

1次元配列なら clone()メソッドでいい

#### 駒・石の配置

#### F ■ set()メソッド ■ 指定した駒・石を指定の位置にセットする

void set (int type, int x, int y) { board  $[x][y] = type;$ }

void set (int type, int x, int y) { board  $[x][y]$  = new Piece (type);

}

## 駒・石の削除

F ■ remove()メソッド ■ 指定した位置の駒・石を削除する

> void remove (int x, int y) { board  $[x][y] = EMPTY;$

**}** 

将棋では、取った駒を 持ち駒に加える処理も必要

### 駒・石の移動

#### F ■ move()メソッド ■ 指定した位置の駒・石を指定した位置に移動する

void move (int x, int y, int u, int v) { board  $\overline{[u][v]} =$  board  $\overline{[x][y]}$ ; board  $[x][y] = EMPTY;$ 

}

## 駒・石の全削除

F ■ clean()メソッド ■ 全ての駒・石を削除する

}

void clean () { for (int i=0;  $i$  <SIZE;  $+i$ ) for (int j=0; j  $\leq$ SIZE; ++j) board  $[i][j]$  = EMPTY;

### 駒・石の初期配置

F ■ initiallySet()メソッド ■駒・石を初期位置にセットする

> void initiallySet () { clean(); board  $[1][1] = \text{ROOK};$  $\overline{board}$  [2][1] = KNIGHT;  $\overline{board}$  [3][1] = BISHOP;

> > :

 $\big\}$ 

局面の同一判定 F ■ equals()メソッド ■ 同一の局面か判定する boolean equals (Phase phase) { for (int i=0;  $i$  < SIZE; ++i) for (int j=0;  $j$  < SIZE; ++j) if (this.board[i][j]  $\neq$  phase.board[i][j]) return false; // 1箇所でも異なればfalse if (this.turn  $\neq$ phase.turn) return false; : return true; // 全て同じならtrue

}<br>}

#### **1**手後の局面を生成 F ■ nextPhase()メソッド ■ 指定した手を指した後の局面を生成する

Phase nextPhase (Moves nextMoves) { Phase nextPhase = this.copy(); //現在の局面をコピー nextPhase.move (nextMoves); // 指定した手を指す nextPhase.turn = !this.turn; *//* 手番を交代する

return nextPhase;

 $\big\}$ 

:

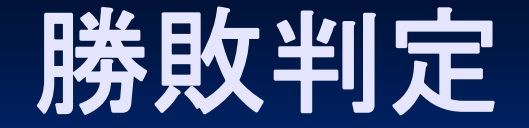

#### F ■isWin()メソッド ■ 勝敗判定する

}

int isWin () { 勝敗判定を行う 先手勝ちなら1, 後手勝ちなら-1, まだ勝負がついていないなら0を返す

## **3**目並べの勝利判定

#### ■ 盤面の勝利判定

■縦横斜めの各列で〇×が3つ並んだか調べる

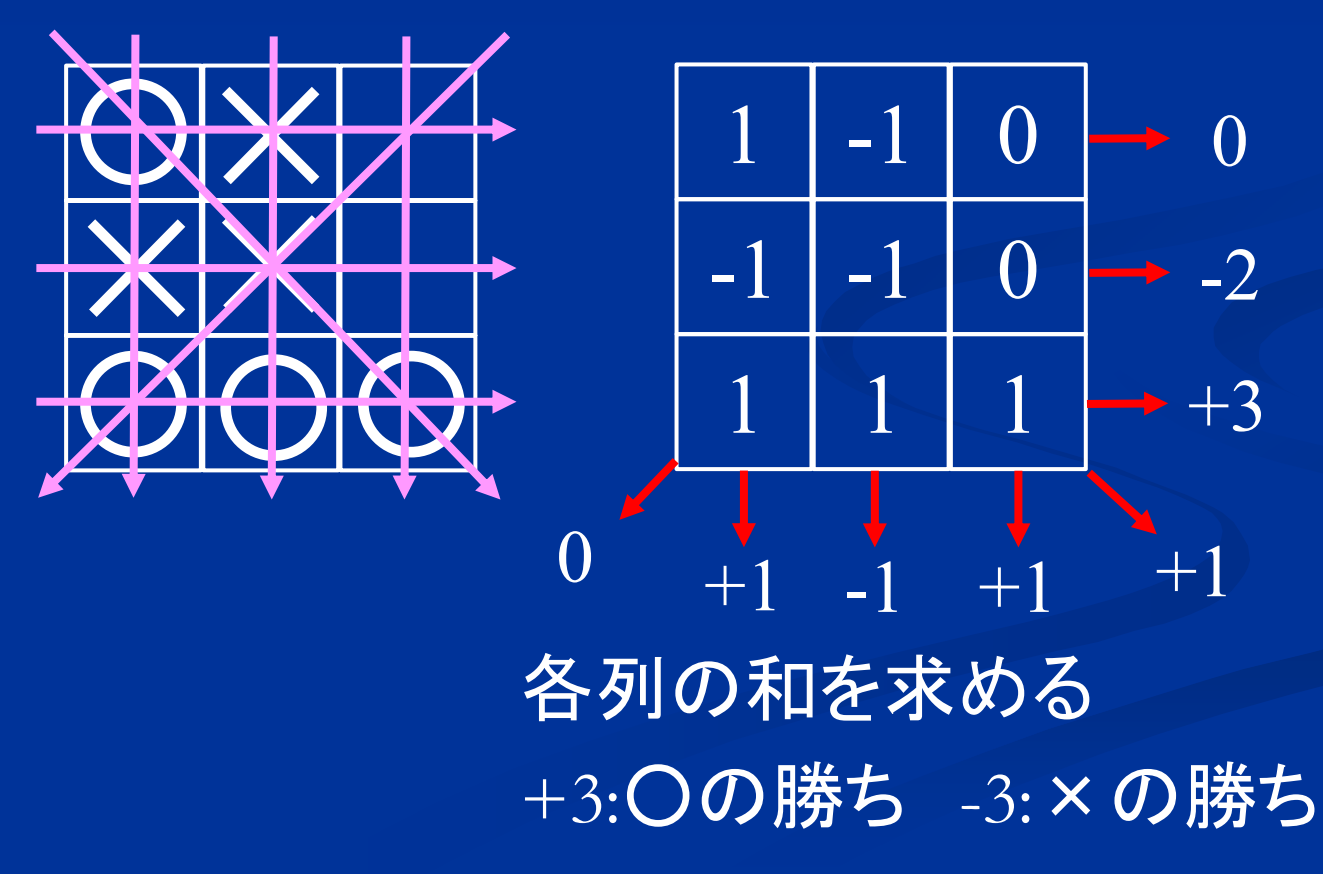

### 局面の評価値

#### F ■ getValue()メソッド ■ 局面の評価値を返す

**}** 

int getValue () { 現在の局面からどちらが優勢かを返す 先手優勢なら正、後手優勢なら負の値 先手勝ちなら+∞、後手勝ちなら-∞

## 局面の評価値

#### F ■ getValue()メソッド ■ 指定した手数を先読みした上で局面の評価値を 返す

int getValue (int depth) { 現在の局面からdepth先まで読んでどちらが優勢かを返す 先手優勢なら正、後手優勢なら負の値 先手勝ちなら+∞、後手勝ちなら-∞

**}** 

# 次の手を表現するクラス

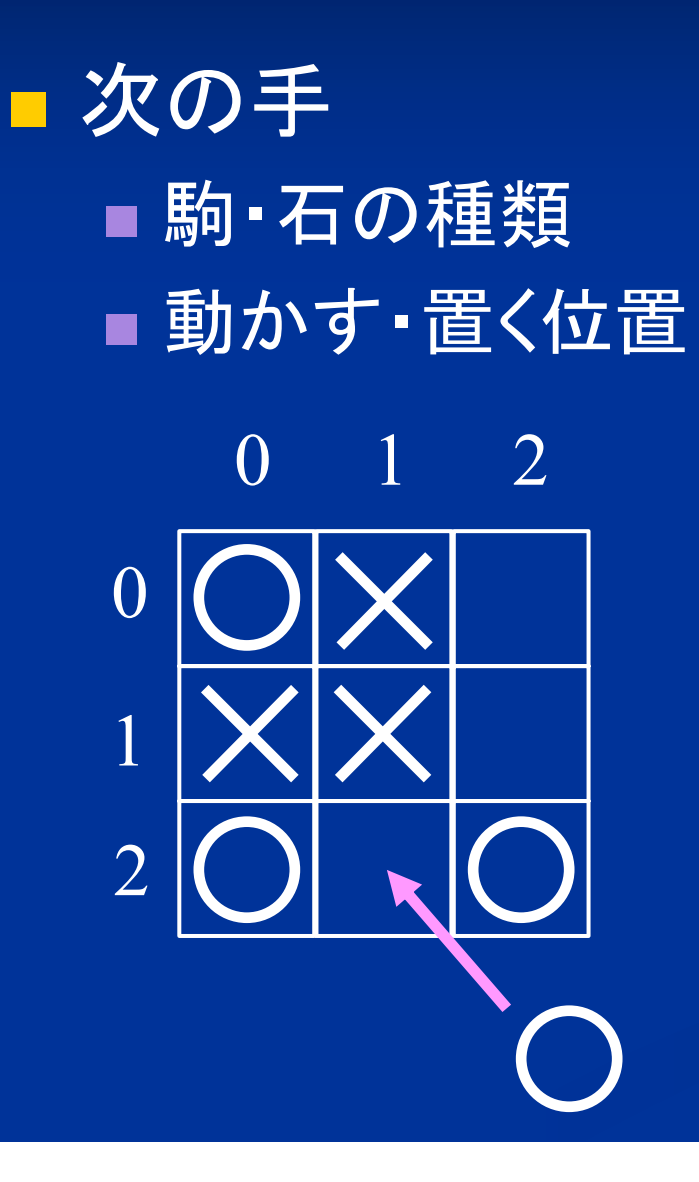

class Puts { int[] place; int type:

}<br>}

 $place = {1, 2}$  $type = NOUGHT$ 

# 次の手を表すクラス

class Puts { int[] place; // 石を置く位置 int type: // 置く石の種類

Puts (int[] place, int type) { this.place =  $place.close$ ); this.type = type;

}<br>}

# 次の手を表すクラス

}

![](_page_61_Picture_1.jpeg)

8六の桂を7四へ移動

class Moves { int[] beforePlace; int[] afterPlace; int type:

> beforePlace =  $\{8, 6\}$ afterPlace =  $\{7, 4\}$  $type = KEIMA$

## 次の手を表すクラス

class Moves {

}<br>}

int[] beforePlace; // 駒の元の位置 int[] afterPlace; // 駒を動かす位置 int type: // 動かす駒の種類

Moves (int[] beforePlace, int[] afterPlace) { this.beforePlace = beforePlace.clone(); this.afterPlace = afterPlace.clone(); this.type = board [beforePlace];

# 手の同一判定

}<br>}

#### p. ■ equals() メソッド ■同一の手か判定 if

boolean equals (Moves moves) { if (this.beforePlace  $\neq$  moves.beforePlace) return false; // 1箇所でも異なればfalse if (this.afterPlace  $\neq$  moves.afterPlace) return false; if (this.type  $\neq$  moves.type) return false;

:

return true; // 全て同じならtrue

## 合法手の判定

#### F ■ isLegalMoves()メソッド ■ 合法手かどうか判定する

}<br>}

boolean isLegalMoves () { ルール上認められる手かを返す 動かせない駒を動かす、動かせない位置に動かす、 王手を放置している、等の場合はfalseを返す

## 合法手を生成するクラス

- 与えられた局面で可能な合法手を生成する ■ 合法手リストを返す
	- 合法手リストに指定した手を加える
	- 合法手リストから指定した手を取り除く

![](_page_66_Picture_103.jpeg)

# 指定した駒を動かす手を生成

![](_page_67_Picture_1.jpeg)

gererateMoves (2, 4);

2四の銀を動かす手を リストに加える

**▲3三銀成** : Moves (2,4,3,3, t) **▲3三銀不成**: Moves (2,4,3,3, f)  $\blacktriangle$  2 三銀成 : Moves  $(2, 4, 2, 3, t)$ ▲ 2 三銀不成 : Moves (2,4,2,3, f)  $\blacktriangle$  1三銀成 : Moves (2,4,1,3, t) ▲1三銀不成 : Moves (2,4,1,3, f)  $\triangle$  1 五銀 : Moves  $(2,4,1,5)$ 

# 指定した駒を打つ手を生成

![](_page_68_Picture_1.jpeg)

gereratePuts (FU);

歩を打つ手を リストに加える

:

- $\triangle$  6 二歩 : Puts (FU, 6, 2) ▲5二歩 : Puts (FU, 5, 2)
	-
- $\triangle$  6 三歩 : Puts (FU, 6, 3)
- $\triangle$  5 三歩 : Puts (FU, 5, 3)
- ▲  $2 \equiv \pm 3$  : Puts (FU, 2, 3)
- ▲5四歩 : Puts (FU, 5, 4)
- ▲ 6 五歩 : Puts (FU, 6, 5)

# 自殺手を削除

![](_page_69_Picture_1.jpeg)

removeSelfMate ();

△2三同金以外の手を リストから取り除く

# 合法手を生成

class GenerateMoves { ArrayList<Moves> movesList;

}<br>}

```
GenerateMoves (Phase phase) {
 movesList = new ArrayList < \overline{Moves};
 for (int i=0; i<SIZE; ++i) { // 盤上の各駒を動かす手をリストに加える
   for (int j=0; j<SIZE; ++j) {
     movesList.add (generateMoves (i, j));
 for (int type : acaptredList) { // 持ち駒を打つ手をリストに加える
   movesList.add (generatePuts (type);
 removeSelfMate(); // 自殺手を取り除く
```
# 合法手生成:**3**目並べ

int place;

}

}<br>}

#### int a[ $10$ ];

![](_page_71_Figure_2.jpeg)

(a[0]は使用しない)

while (true) { // 適切な位置が選択されるまでループ String inputString = keyBoardScanner.next(); try { place = Integer.parseInt (inputString); } catch (NumberFormatException e) { continue; // 整数以外

if (place <1 ||  $9$  <place) continue; // 範囲外 if (a[place]  $\neq$ 0) ) continue; // 空マスではない break;
## 宿題:**3**目並べのリーチ判定

## F ■3目並べでリーチ(あと1箇所置けば勝てる)の 判定方法を考えよ

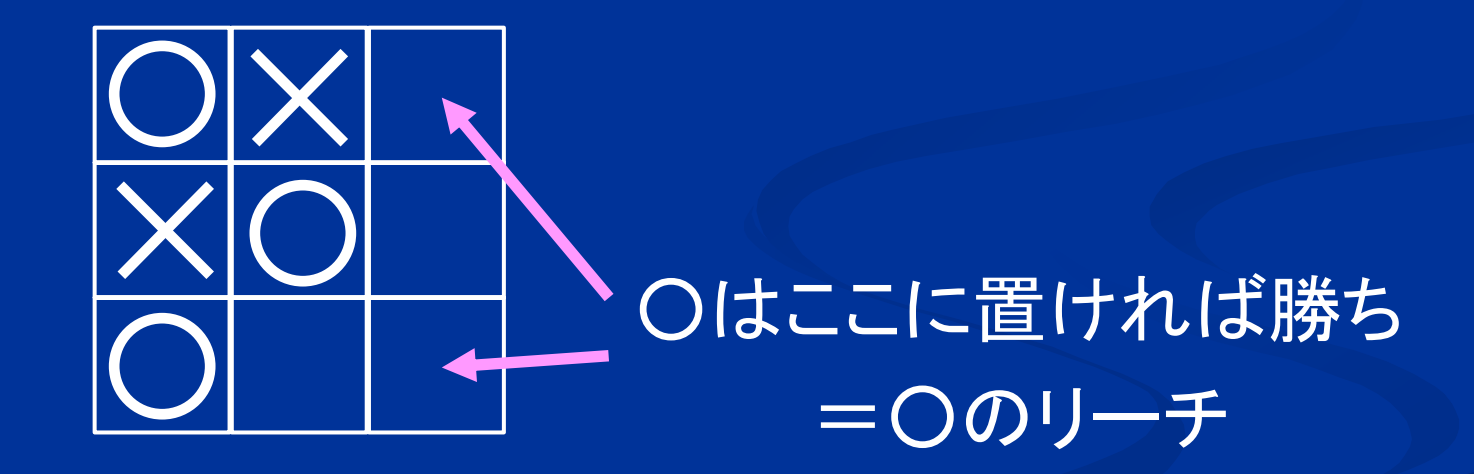

## **3**目並べの勝利判定 ■ 盤面の勝利判定 ■縦横斜めの各列で〇×が3つ並んだか調べる

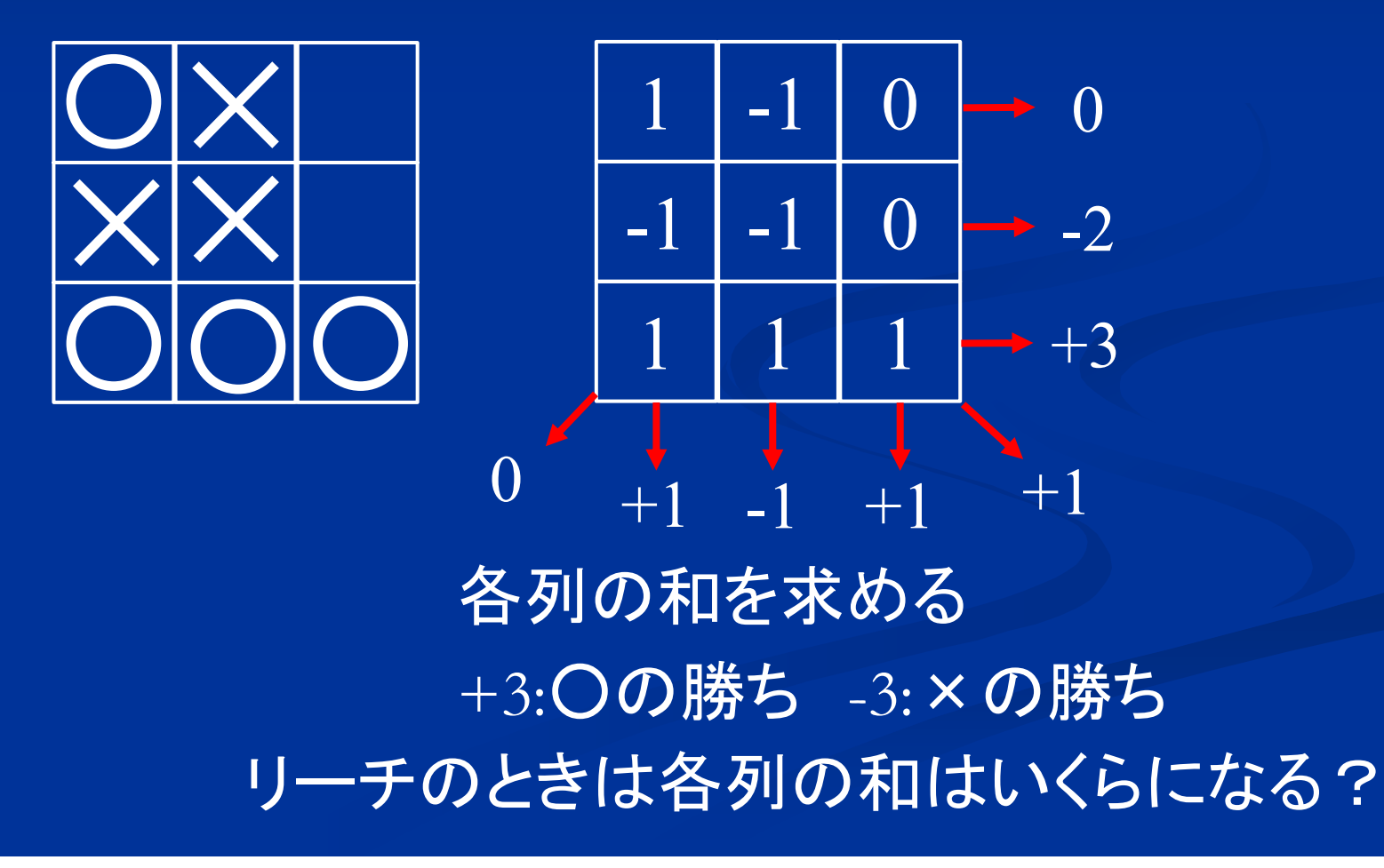